# PIF\_ROM Manual HP-41 Module

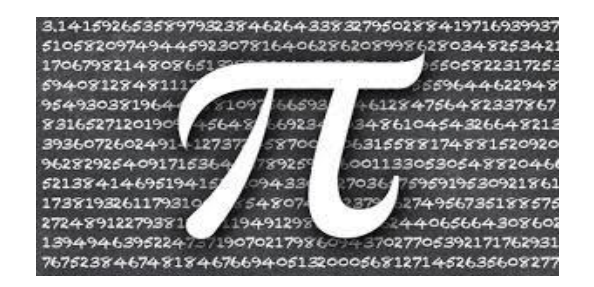

## *Introduction and Credits.*

This HP-41 module provides a short collection of functions and routines dedicated to the two mostfamous irrational numbers in math: number pi and number e. With just a 10-digit mantissa capability the HP41 platform surely isn't the natural choice for ground-breaking, never-before covered methods and approaches to the calculation of these numbers – remember: our trusty Coconut "believes that  $\pi$  is a rational number equal to 104348/33215). Nevertheless, there's still room for interesting exercises and ingenious approaches to work-around such platform limitations.

Several MCODE functions and short FOCAL routines are provided mainly as programming exercises; that is application examples using general techniques like Continued Fractions or making use of other fields like integration, random numbers and nested radicals – always applied to the pi/e subject.

In the "-Pi DIGITS" section the module includes all relevant programs on this subject known to the author published in different magazines, books, and forums – in what should be a comprehensive archive of available material on this topic. In particular the MCODE function **MDOP** written by Peter Platzer, is a remarkable implementation even if it requires Q-RAM to hold the results, so dust off your HEPAX RAM for the task.

In terms of the sources used, the usual suspects are to blame: PPC Journals (see Ron Knapp's classic programs), application books and user forums. Very special thanks to Valentín Albillo for his seminal and always original contributions along the years, a real powerhouse on this and many other math subjects. Many thanks to Gerson W. Barbosa, Jean-Marc Baillard, Thomas Klemm, Benoit Maag and everybody contributing to the MoHP forum on this subject. As a wise man once said, "if something works as expected it's their credit, if it doesn't it's my fault".

### Dependencies.

Lastly, note that some programs use functions from the SandMath – which in turn needs the Library#4 as well. This dependency is more than justified to enable the venerable 41 platform to use RCL math functions (for direct compatibility with HP-42 code); and to apply off-the-beaten-path approaches using hyperbolic functions, CROOT solver, AGM and FLOOR, as well as to benefit from the remarkable Continued Fractions MCODE implementation written by Greg McClure, also available in that module.

#### General references:

[https://en.wikipedia.org/wiki/Approximations\\_of\\_%CF%80#Gregory%E2%80%93Leibniz\\_series](https://en.wikipedia.org/wiki/Approximations_of_%CF%80#Gregory%E2%80%93Leibniz_series) <https://mathworld.wolfram.com/PiApproximations.html>

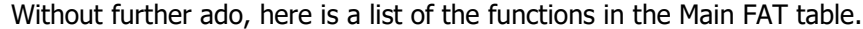

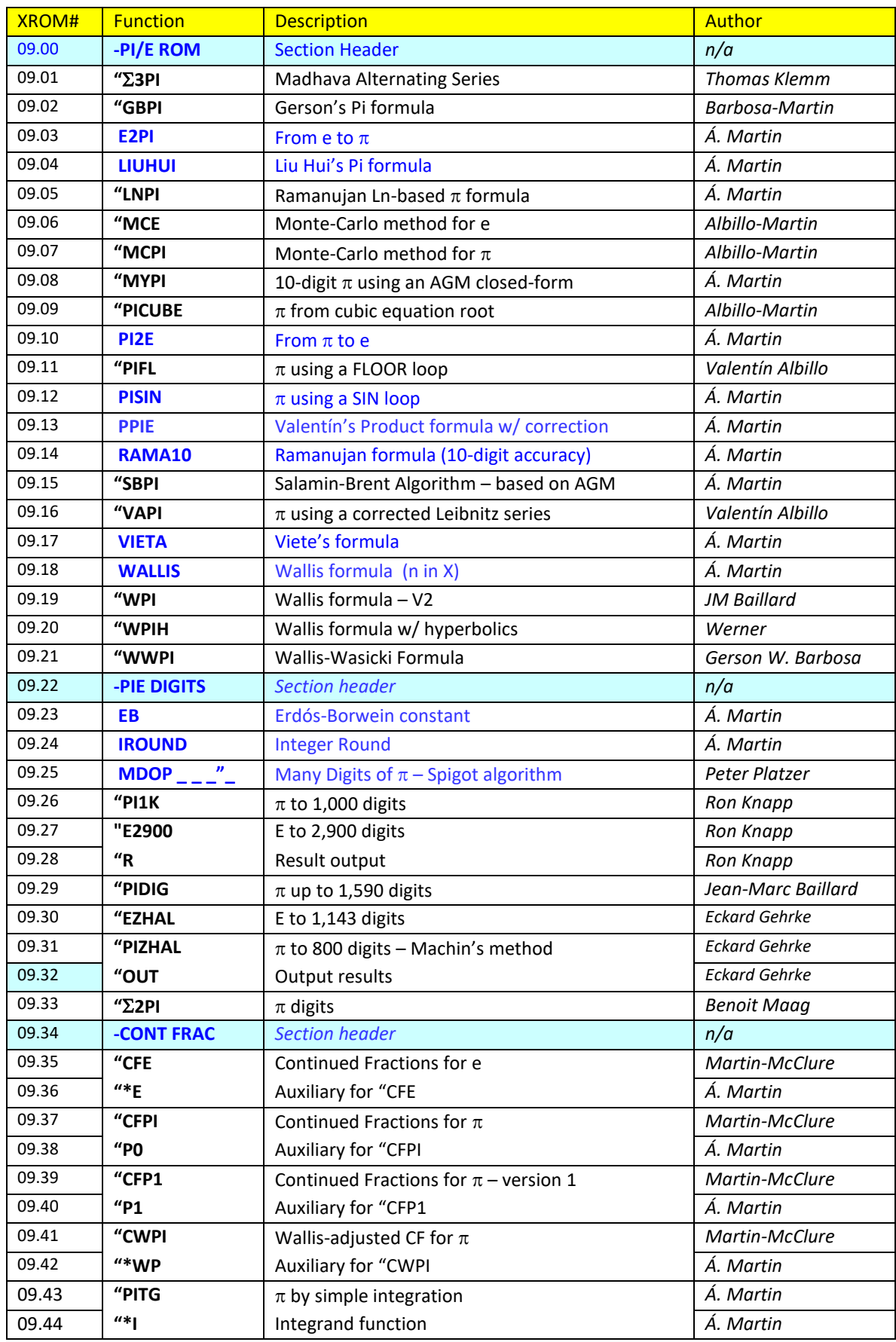

# *Pi Approximations*

The module includes a few short functions based on well-known pi approximations. There are literally hundreds of them (see for instance *Pi Approximations -- [from Wolfram MathWorld](https://mathworld.wolfram.com/PiApproximations.html)* ) but I've chosen those meaningful to the HP-41 platform in terms of decimal digits and somewhat the available function set and CPU speed.

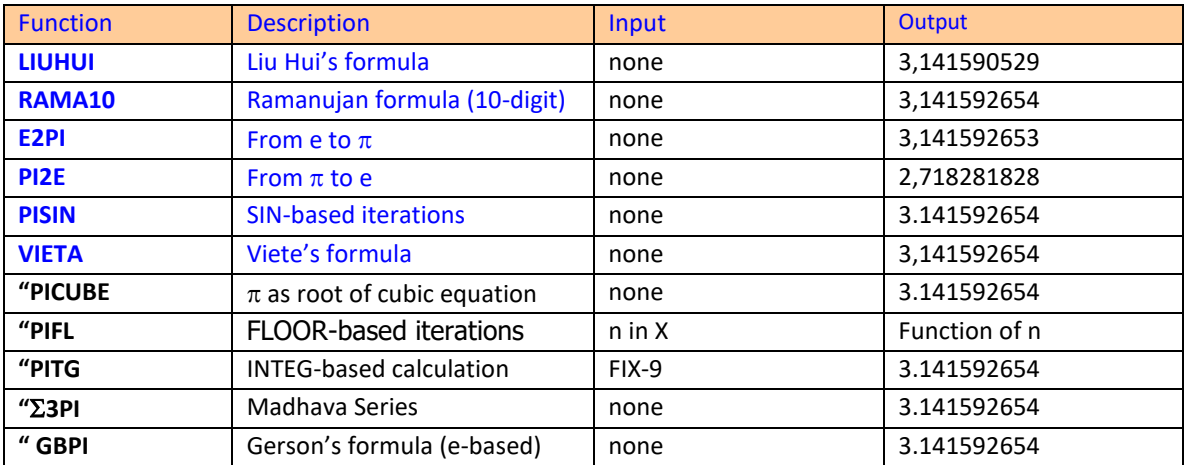

They're described below.

• **RAMA10** uses one of the many Ramanujan's approximations of pi, correct to 10 decimal digits. It requires no input. The result is placed in X and the stack is lifted (unless CPU F11 is clear)

$$
\pi \approx \approx \frac{355}{113} \left( 1 - \frac{0.0003}{3533} \right)
$$

 $XEQ "RAMA10" => 3, 141592554 (in FIX 9)$ 

• **LIUHUI** uses Liu Hui's formula to calculate an approximation of pi, correct to 5 decimal digits. It requires no input. The result is placed in X, the stack is lifted (unless CPU F11 is clear)

$$
\pi \approx 768 \sqrt{2-\sqrt{2+\sqrt{2+\sqrt{2+\sqrt{2+\sqrt{2+\sqrt{2+1}}}}}}}
$$
  

$$
\approx 3.141590463236763.
$$

 $XEQ'' LUHU'' = > 3, 14, 1590529$  (in FIX 9)

• **VIETA** uses Viete's formula for the calculation, a more accurate one in that is returns a correct value to the 11<sup>th</sup>. decimal digit (although this is not taken advantage of on the HP-41 or course).

$$
\frac{2}{\pi}=\frac{\sqrt{2}}{2}\cdot\frac{\sqrt{2+\sqrt{2}}}{2}\cdot\frac{\sqrt{2+\sqrt{2+\sqrt{2}}}}{2}\cdots
$$

The FOCAL program listed below would be equivalent to the MCODE implementations of VIETA and LIUHUI. No data registers are used but ALPHA registers M,N are needed. Refer to the appendix section of the manual for the details on the MCODE implementation.

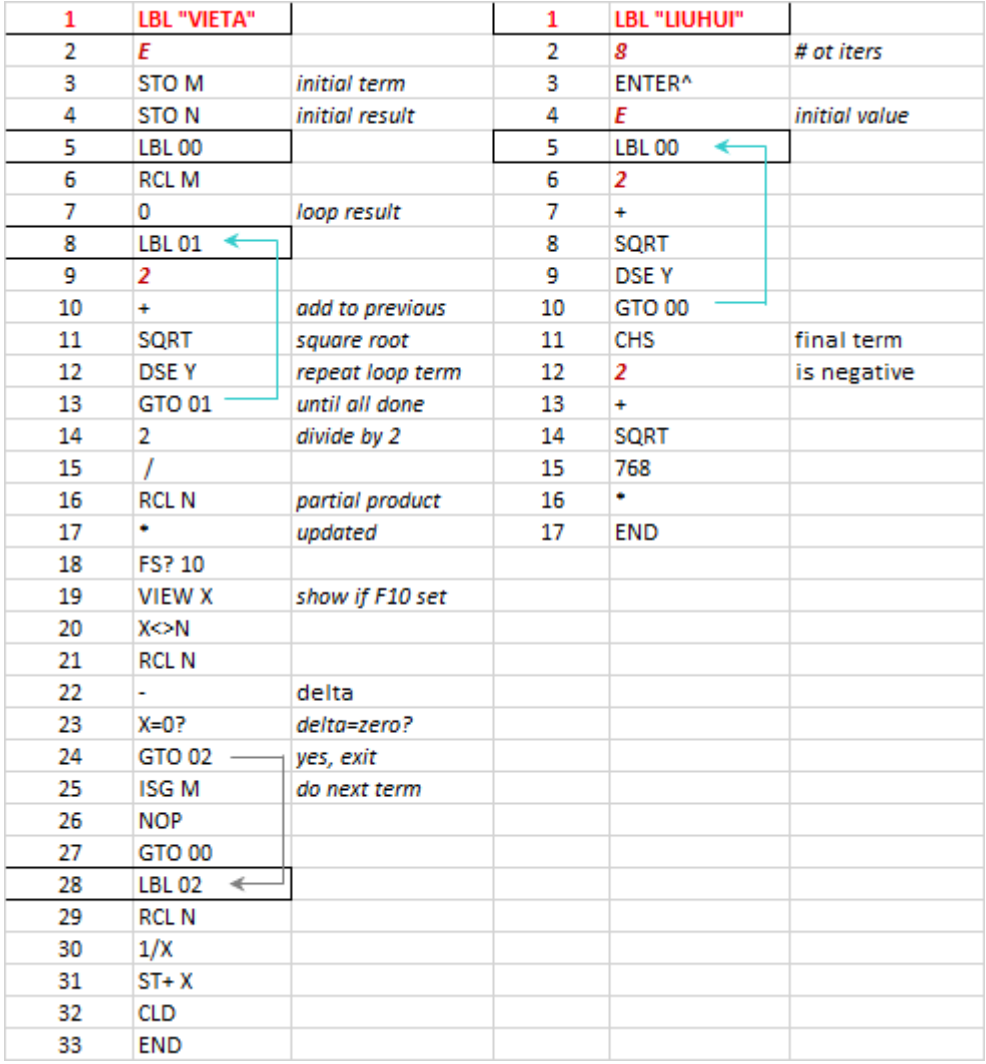

Challenge VA511 - 2020-03-14 - SRC 006 Pi Day 2020 Special"), The Function **PISIN** uses a SIN-based iterative method to estimate p. The method is a very simple one, and it's also highly efficient: starting with the value 3, only three iterations already

See on the right the short & sweet user code routine (who said FOCAL wasn't efficient?), which is equivalent to the MCODE code implemented in the module, also shown below for your reference.

XEQ "PISIN" ->

achieve a 10-digit accuracy in the result.

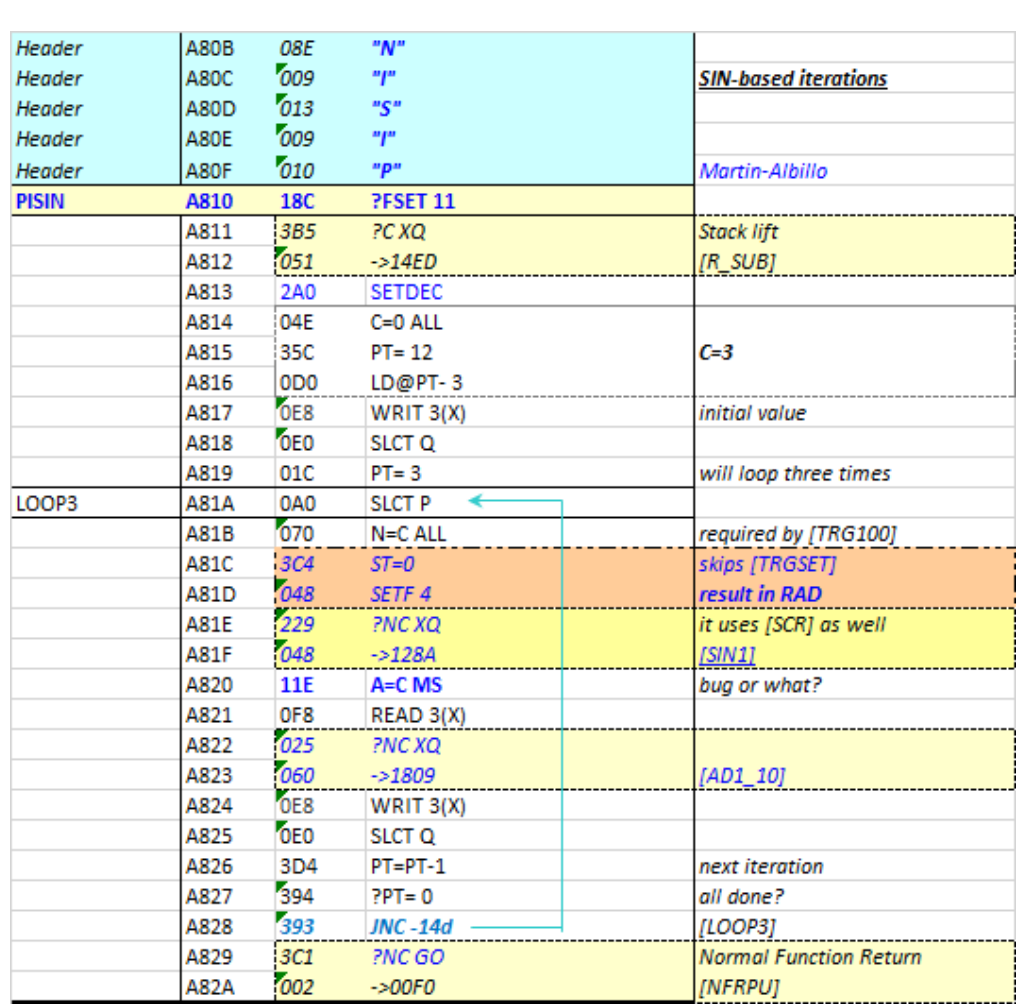

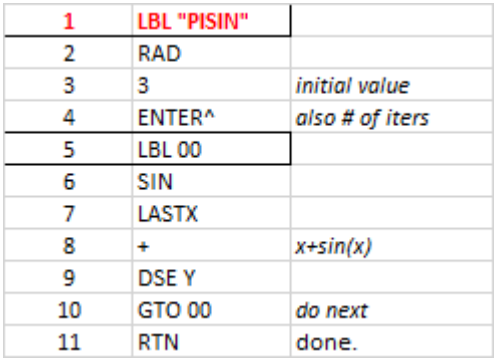

The next three functions are taken from one of Valentín Albillo's famous challenges (see: "HP

• The routine **PIFL** is based on a FLOOR algorithm. Although it shares with the previous one to be short in code length, its efficiency is drastically worse: it takes quite a large number of iterations to achieve a decent accuracy, as the table below shows. For obvious reasons a TURBO-50 CL or better yet, V41 in turbo mode are recommended.

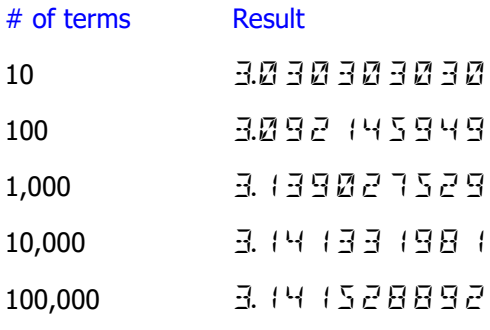

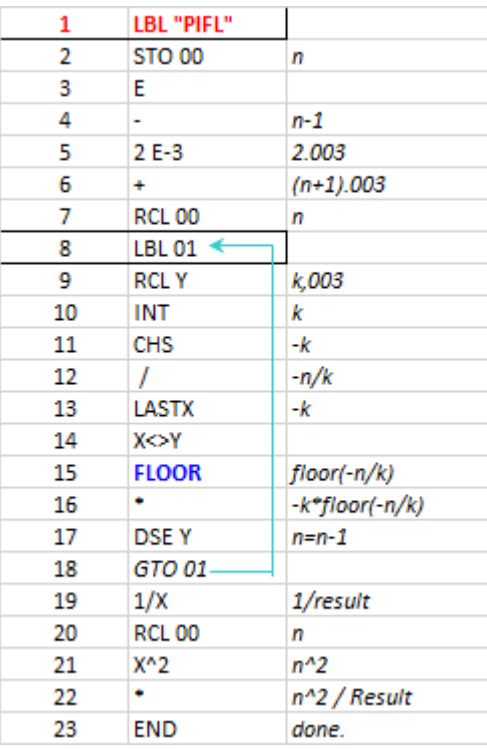

• On the other hand, **PICUBE** uses a "tuned" cubic equation as the basis for the calculation. It is quite fast as no iterations are needed and because it uses the SandMath's **CROOT** (in MCODE) to obtain the real root of the equation.

Let xo be the real root of:

$$
x^2 - 6x^2 + 4x - 2 = 0
$$

then:

 $\pi = 24$ . Ln(x0) / sqrt(163)

XEQ "PICUBE" => 3.141592654

| 1  | LBL "PICUBE"       |                 |
|----|--------------------|-----------------|
| 2  | $E$                | enter the three |
| 3  | ENTER <sup>^</sup> | coefficients    |
| 4  | $\frac{7}{-6}$     |                 |
| 5  | ENTER <sup>^</sup> |                 |
| 6  | 4                  |                 |
| 7  | ENTER <sup>^</sup> |                 |
| 8  | $\frac{7}{-2}$     |                 |
| 9  | CROOT              |                 |
| 10 | RDN                | discard the two |
| 11 | RDN                | non-real roots  |
| 12 | LN                 |                 |
| 13 | $\frac{7}{24}$     | do the math     |
| 14 | to end.            |                 |
| 15 | $\frac{163}{163}$  |                 |
| 16 | SQRT               |                 |
| 17 | /                  |                 |
| 18 | END                |                 |

Pi using Madhava Alternating Series - **23PI** 

See <https://www.hpmuseum.org/forum/thread-18129.html>

The series expression is as follows:

$$
\frac{\pi}{6} = \frac{1}{\sqrt{3}} \left( 1 - \frac{1}{3^1 \cdot 3} + \frac{1}{3^2 \cdot 5} - \frac{1}{3^3 \cdot 7} + \cdots \right)
$$

An interesting expression by itself that proves to be elusive in its implementation due to its alternating character – one of the known weak points of this computing platform.

Fortunately, Thomas Klemm provided a capable HP-42 version that has been added to the ROM. I've pre-set the number of terms to 43, as per his findings in the thread referenced above.

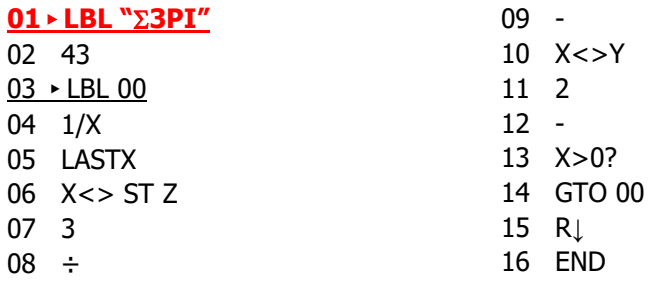

 $XEO "23PI" = >$  3.141592653

Another Ramanujan formula to end this section:

$$
\frac{\ln\left\{[2\times 5! + (8-1)!]^{\sqrt{9}} + 4! + (3!)!\right\}}{\sqrt{67}}
$$

A undeniably beautiful approximation of pi, easily programmed as follows:

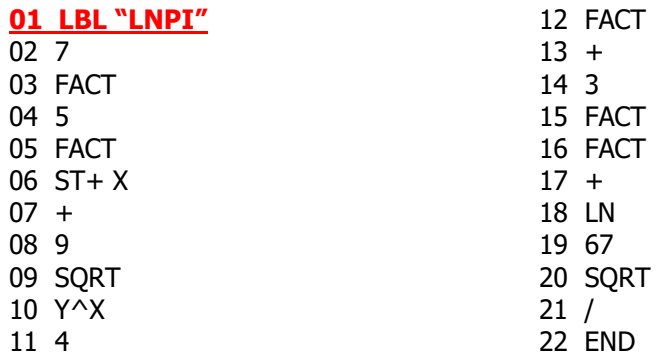

© ÁNGEL M. MARTIN – MARCH 2022 PAGE 7 OF 59

# *Merry-go-Round: From pi to e and back again.*

The pair of functions below make use of the expressions linking e and pi to obtain one when the other is known – albeit in a not-so-trivial way; which BTW would be the Euler "identity" (to loosely use the term) relating pi, e, and i in the famous equation "e $\land$ (i $\pi$ )-1=0"

isolating  $\pi \rightarrow \pi = \text{Ln}(-1) / i$ , and isolating e -> e =  $(-1)^{n}(1/i\pi)$ ;

which on the 41Z is a trivial, easy as a pie, two mini-programs (5- and 7-steps respectively):

{ LBL "ZPIE", -1, ZREAL^, ZLN, Z/I, ZAVIEW, END }  $\{$  LBL "ZEPI", -1, ZREAL^, PI, ZIMAG^, ZINV, W^Z, ZAVIEW, END  $\}$ 

XEQ "ZPIE" => 3, 14 1592654+d0  $XEQ$ "ZEPI" => 2,7 (828 (828 + 10

But we're digressing, let's bring the conversation back to the PIE\_ROM, shall we?

#### From pi to e:

Simply making use of the series definition of the exponential function, calculated for  $x= \pi$ :

$$
\exp x := \sum_{k=0}^\infty \frac{x^k}{k!} \, ,
$$
 thus:

 $\pi =$  Ln (1+  $\pi$ ^2 /2 +  $\pi$ ^3 /6 +  $\pi$ ^4 /24 +  $\pi$ ^5 / 120 + . . . )

Which converges moderately fast, so with about 22 terms we reach the 10-digit accuracy sought for.

Using **PI2E** does not require any input, and as expected will place the result in X after lifting the stack:

**PI2E** => 2.7 1828 1828

Conversely, from e to pi:

Here we're using the formula below:

$$
\pi=4(\arctan{\rm e}-\arctan{\frac{{\rm e}-1}{{\rm e}+1}})
$$

Using **E2PI** does not require any input, and as expected will place the result in X after lifting the stack:

**E2PI** => 3, 14 1592653

© ÁNGEL M. MARTIN – MARCH 2022 PAGE 8 OF 59

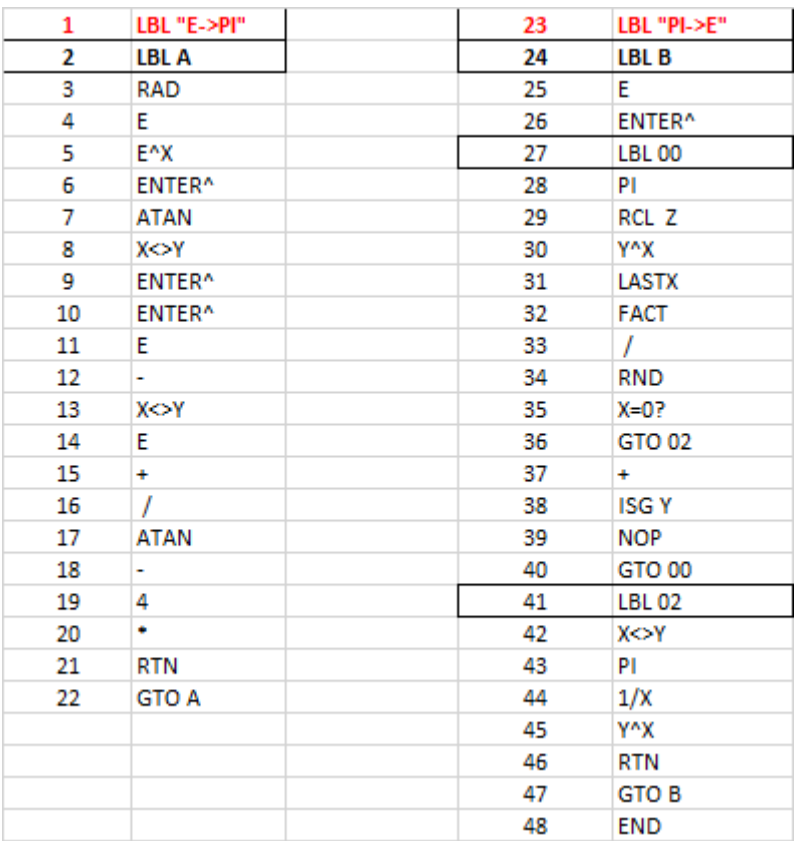

A FOCAL program listing equivalent to the MCODE functions included in the module is given next –.

Gerson Barbosa has contributed another way to calculate  $\pi$  from e, using his own formula shown below, that has been programmed in the straightforward **GBPI** routine as follows:

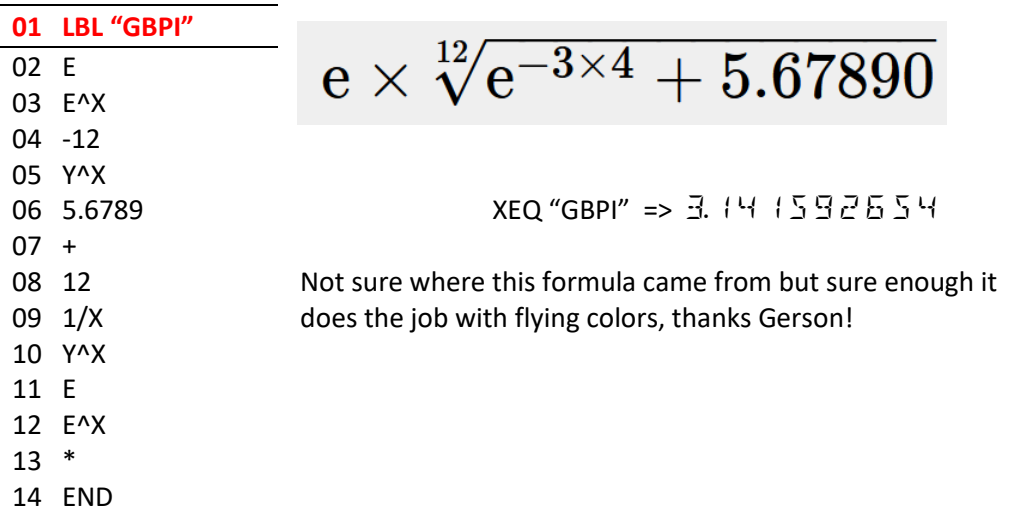

# *Pi in the Sky – The flying squad.*

And completing this section we have yet another very recent, Valentín's 2022 Pi Day contribution <https://www.hpmuseum.org/forum/thread-18110.html>

In it Valentín introduces an original expression also linking the values of pi and e, and furthermore, he provides up to four correction factors to improve on the results from the product formula, stating that:

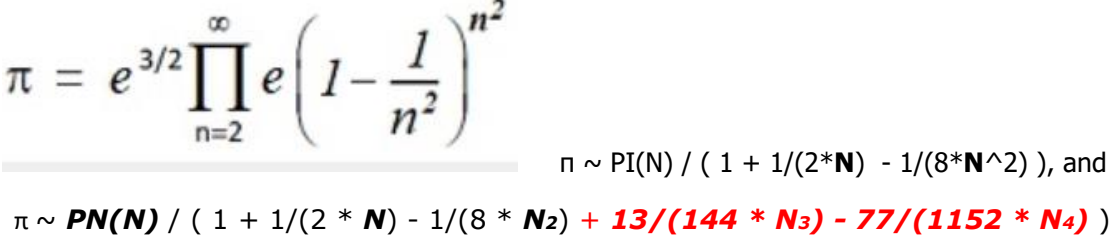

The challenge for the implementation here lies in the limited data format used by the HP-41. With just a 10-digit mantissa capability the iterative routines are likely to fail due to cumulative errors, thus we can forget about using FOCAL routines – at least not straightforward ones, anyway.

I decided to give MCODE a chance, to see if three more digits would make a difference – not expecting it to work but lo and behold it actually does a little good – albeit it can't cross the accuracy barrier we're up against, of course.

The function **PPIE** expects the number of terms to calculate in X, and returns the pi approximation already adjusted with the four corrections mentioned above. With the stated limitations it appears that the sweet spot appears for n=35 terms, giving a result with an absolute percent error of exactly zero compared to the native 10-digit value in the calculator.

The table below shows the logged details of the tests performed. Notice how things go south once the sweet spot is passed – due to the platform limitations. I have also included the execution time (on V41 with default settings, definitely not in TURBO mode)

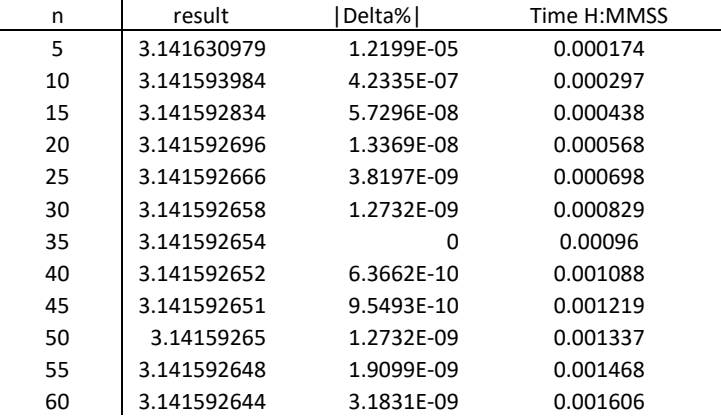

And here's the MCODE listing with all the details of the implementation:

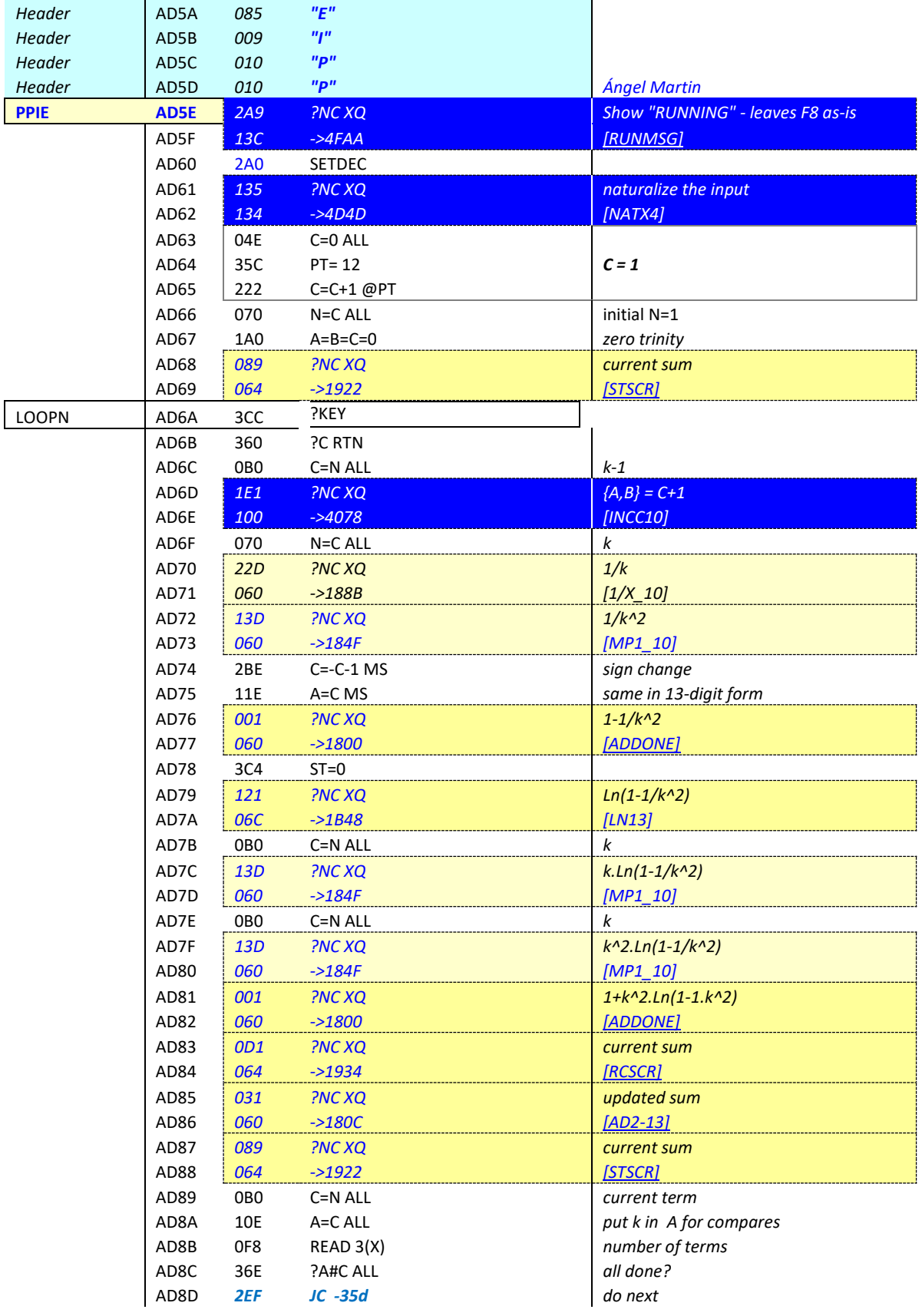

© ÁNGEL M. MARTIN – MARCH 2022 PAGE 11 OF 59

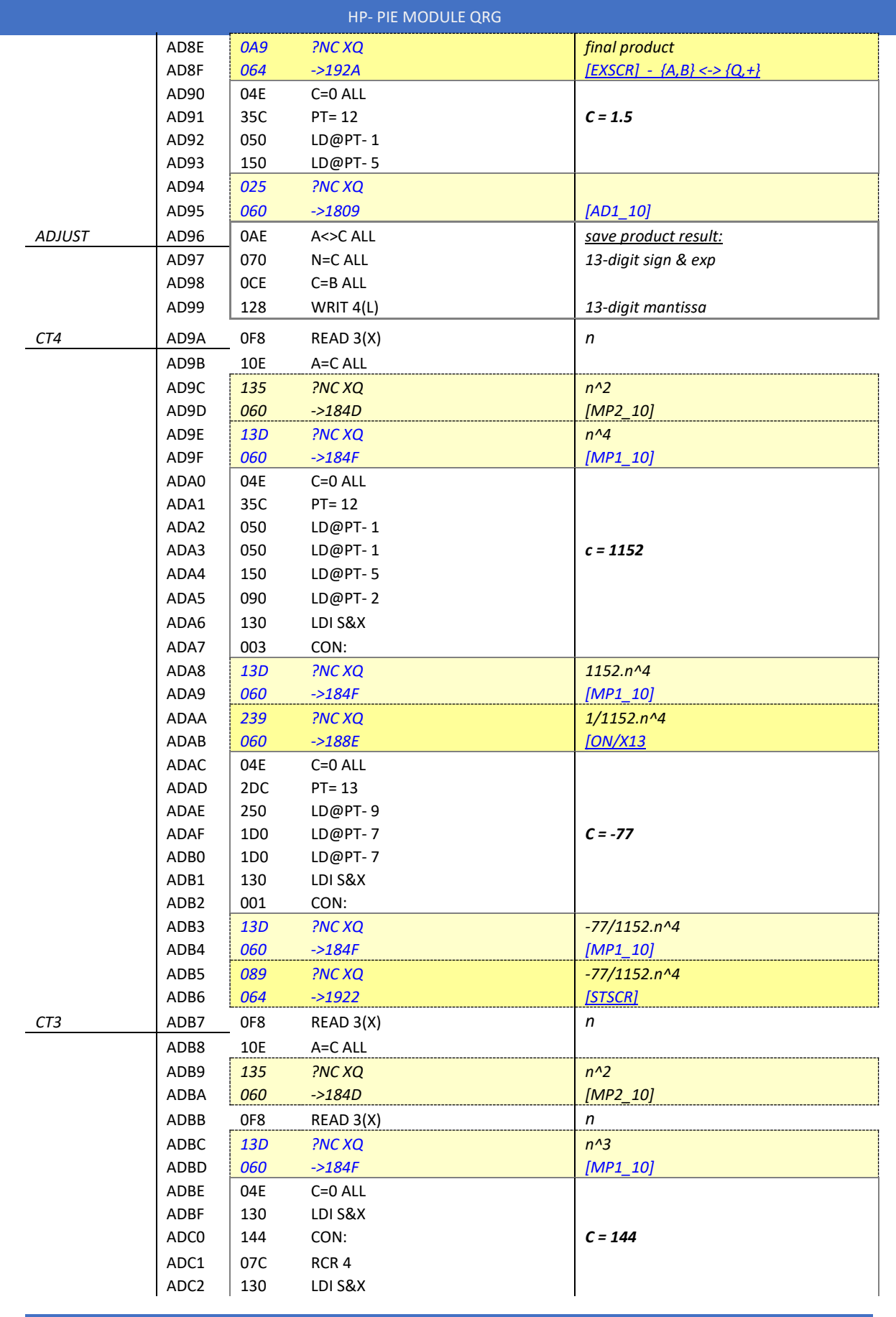

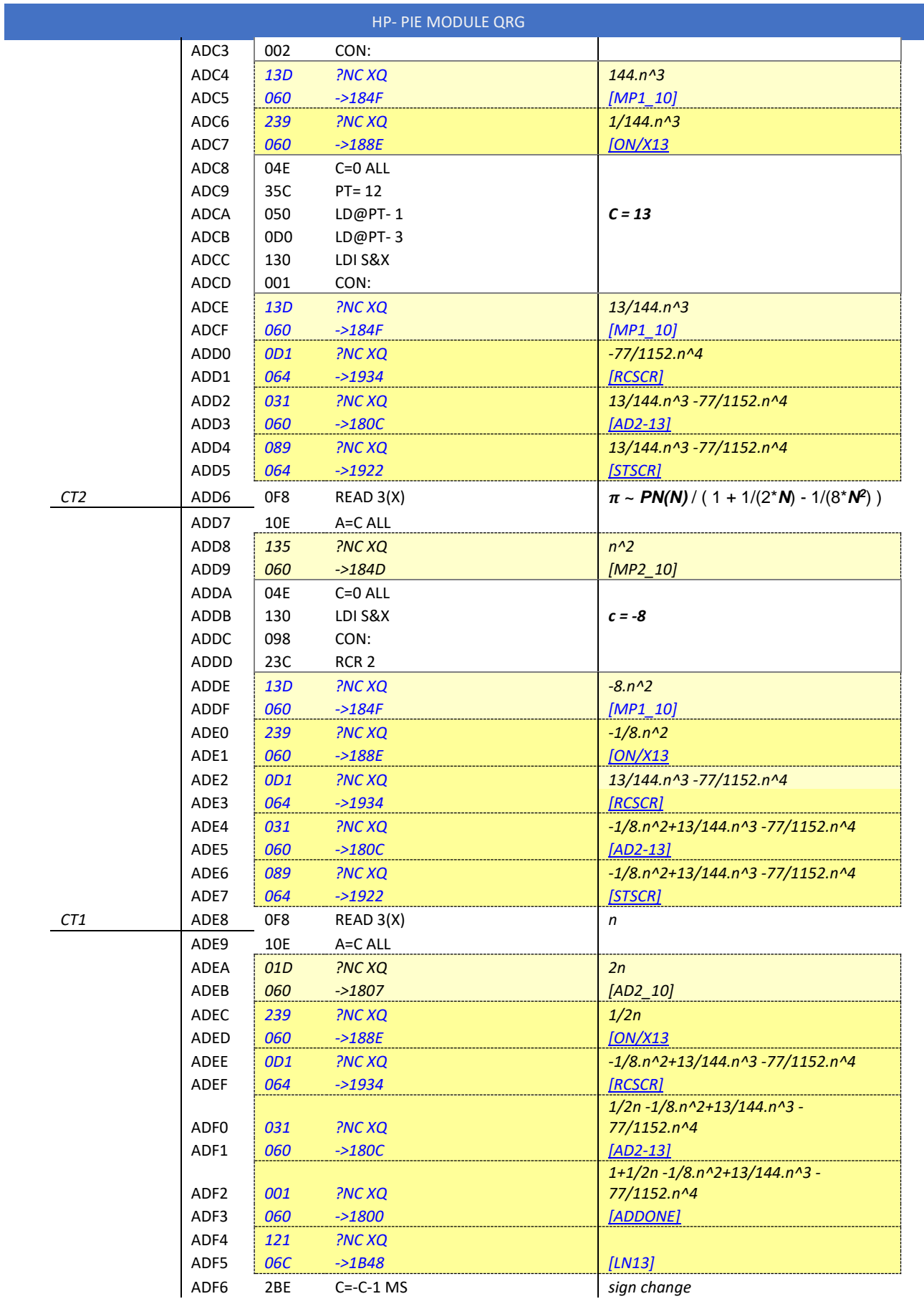

© ÁNGEL M. MARTIN – MARCH 2022 PAGE 13 OF 59

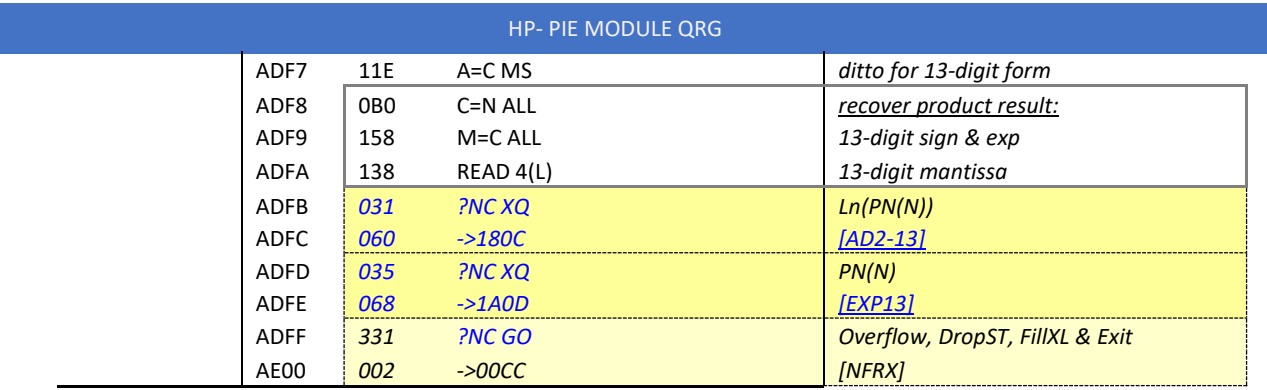

So here you have it, quite a long code but conceptually not a complicated one – such is the nature of the MCODE game sometimes.

PS.- Jean-François Garnier has provided the following FOCAL routine that cleverly overcomes the 10-digit accuracy issue to effectively reach good results with about 45 terms (that is 10 more than the MCODE version, using the first two correction factors instead of four - not bad at all!)

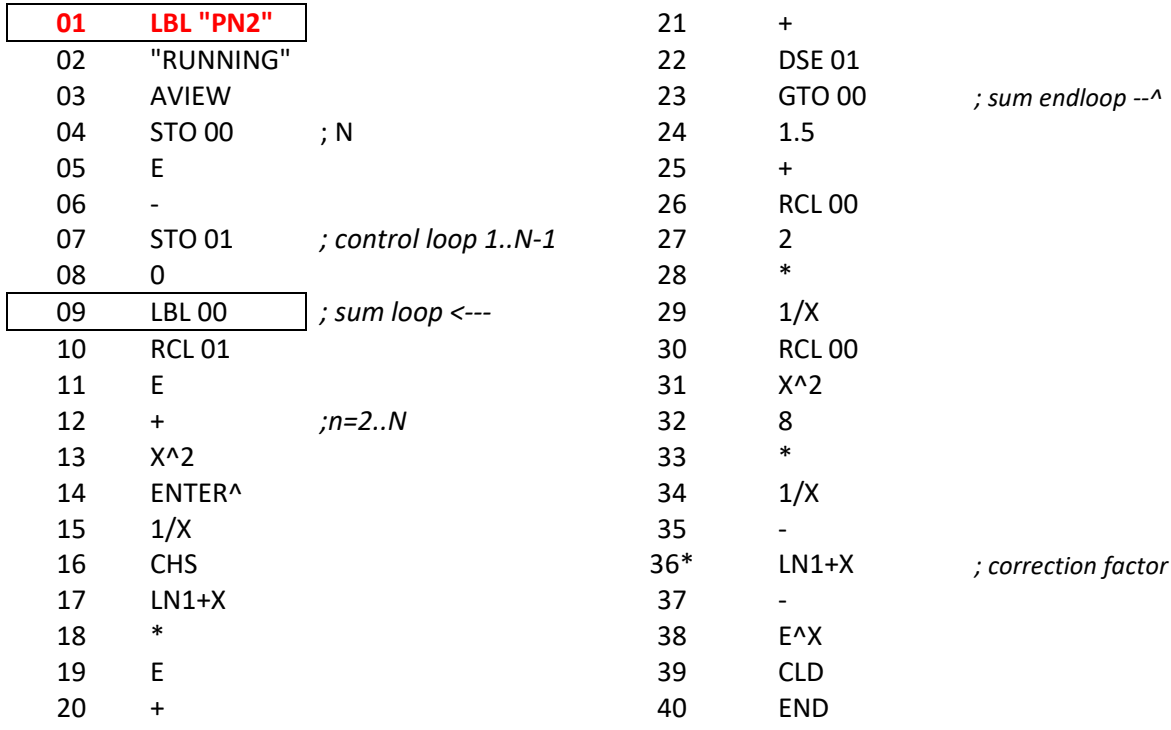

# *Appendix.- Integral Pie*

And what about using an integral form, you may ask? Well, mixed results here to report. The good news is that using a simple simple expression like the one below works like a charm with a quick call to FROOT:

$$
\pi=\int_{-1}^1\frac{dx}{\sqrt{1-x^2}}.
$$

Setting FIX 9:

XEQ "PITG" => 
$$
\exists
$$
 14 1592654

References: See<https://functions.wolfram.com/Constants/Pi/07/>

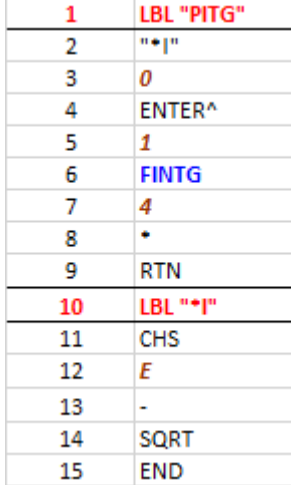

So far so good, however I've not succeeded with other more complex derivations included in other "Short & Sweet Challenge" threads, such as those shown below:

$$
\int_0^x \left(\frac{\sin t}{t} \mathrm{e}^{t/\tan t}\right)^x dt - \frac{x^x}{\Gamma x} = 0
$$

Which doesn't converge no matter how I try it, and:

$$
\pi\!=\!\frac{1}{W_0(1)}\int_0^\pi\log\left(1+\frac{\sin t}{t}e^{t\cot t}\right)\mathrm{d}t.
$$

Which includes pi in the definition of pi, if you see my circular point…

See the original thread for more details:

HP Challenge VA515 - 2021-03-14 - [SRC 009 Pi Day 2021 Special.pdf](https://albillo.hpcalc.org/challenges/HP%20Challenge%20VA515%20-%202021-03-14%20-%20SRC%20009%20Pi%20Day%202021%20Special.pdf)

# *Salimin-Brent Algorithm.*

In 1976 Eugene Salamin and Richard Brent independently discovered a new algorithm for pi, which is based on the arithmetic-geometric mean and some ideas originally due to Gauss in the 1800s (although for some reason Gauss never saw the connection to computing pi). This algorithm produces approximations that converge to pi much more rapidly than any classical formula. It may be stated as follows:

Set 
$$
a_0 = 1, b_0 = 1/\sqrt{2}
$$
 and  $s_0 = 1/2$ . For  $k = 1, 2, 3, \cdots$  compute  
\n
$$
a_k = \frac{a_{k-1} + b_{k-1}}{2}
$$
\n
$$
b_k = \sqrt{a_{k-1}b_{k-1}}
$$
\n
$$
c_k = a_k^2 - b_k^2
$$
\n
$$
s_k = s_{k-1} - 2^k c_k
$$
\n
$$
p_k = \frac{2a_k^2}{s_k}
$$
\n
$$
T \approx \frac{4 a_N^2}{1 - \sum_{k=1}^N 2^{k+1} (a_k^2 - g_k^2)}
$$

Then pk converges quadratically to pi. This means that each iteration of the algorithm approximately doubles the number of correct digits of pi. To be specific, successive iterations produce 1, 4, 9, 20, 42, 85, 173, 347, and 697 correct digits of pi. However, each of these iterations must be performed using a level of numeric precision that is at least as high as that desired for the final result; and that unfortunately means just three iterations are meaningful for the HP-41's 10-digit precision ceiling.

The FOCAL routine below implements the algorithm for the PIE ROM:

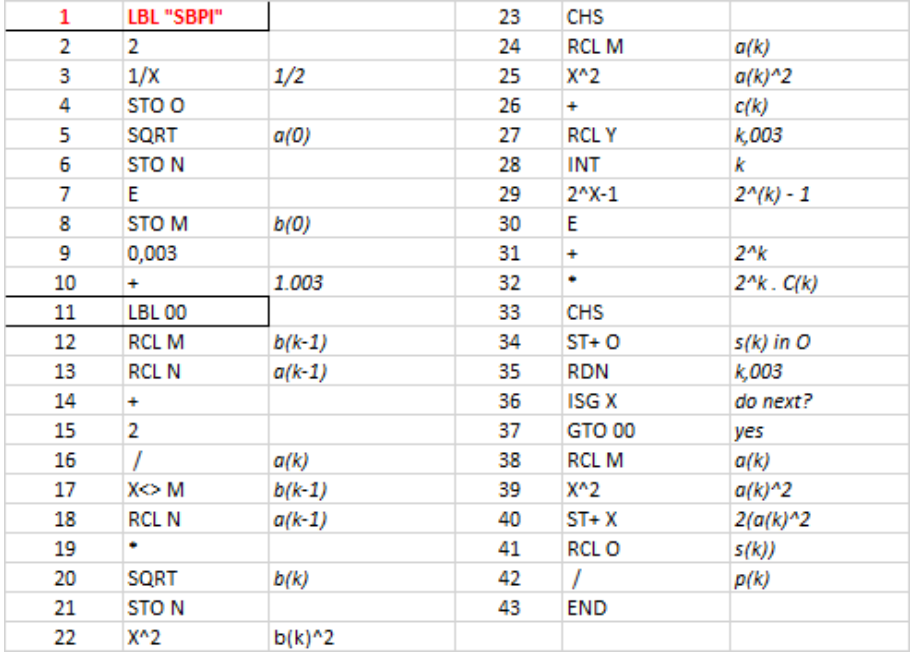

## Heretical Pi (*an early April's 1<sup>st</sup> joke* :-)

Inspired by the clever elegance in the Salamin-Brent method I wondered whether a non-iterative form could be extrapolated from the same approach, using the same starting "anchor" points  $\{1,$  $1/\sqrt{(2)}$  and based on the AGM and GHM means; plus *using a "magic" fudge factor* "k" to make it all somehow work out. A totally absurd anathema but just for fun, consider the following expression:

$$
pi=\frac{2. agm^2}{\frac{1}{2}-(agm^2-ghm^2).2^k}
$$

One could even attempt to legitimize this derangement by stating that the fudge factor "k" is based on the [Erdós-Borwein](https://en.wikipedia.org/wiki/Erd%C5%91s%E2%80%93Borwein_constant) constant,  $\varepsilon_{EB}$  as follows: *(oh this is getting too weird, or is it?)* 

$$
\frac{5\,(\mathcal{E}_{EB}+2)}{\mathcal{E}_{EB}+16} \approx 1.0242396773481
$$

And this (see left) is the tonge-in-cheek, no-nonsensical (uh?) FOCAL routine used that consolidates the heresy and materializes this wondrous, innovative bluff.

Trying it out for size:

XEQ "MYPI" =>

If you thought this made no sense (say what?) then wait to read my dissertation on the search - and finding - of a new transcendent number  $\tau$  (a.k.a  $\pi$ 's cousin) through which the length of the ellipse circumference can be expressed in a closed form by:

L = 2.  $\tau$ . sar(a^2+b^2)

Where a,b are, of course, the semi-axis of said ellipse.

Not convinced yet? Well, perhaps you may want to check my string-theory-based quick proof of the Riemann hypothesis in the next section of the manual…

Note: [see here for another rant on the subject,](https://www.theverge.com/tldr/2018/3/14/17119388/pi-day-pie-math-tau-circle-constant-mathematics-circumference-diameter-radius-holiday-truth) it's worth reading – but keep your mind open!

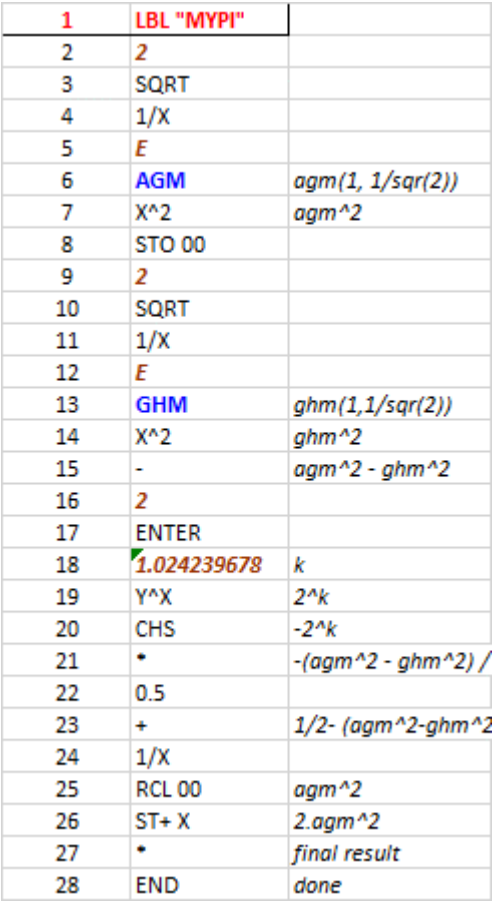

Extra bonus: speaking of Erdós-Borwein, here's a nice MCODE Utility and corresponding FOCAL routine side by side to calculate this constant – using the definition series:

[https://en.wikipedia.org/wiki/Erd%C5%91s%E2%80%93Borwein\\_constant](https://en.wikipedia.org/wiki/Erd%C5%91s%E2%80%93Borwein_constant)

$$
E=\sum_{n=1}^\infty \frac 1{2^n-1}\approx 1.606695152415291763\ldots
$$

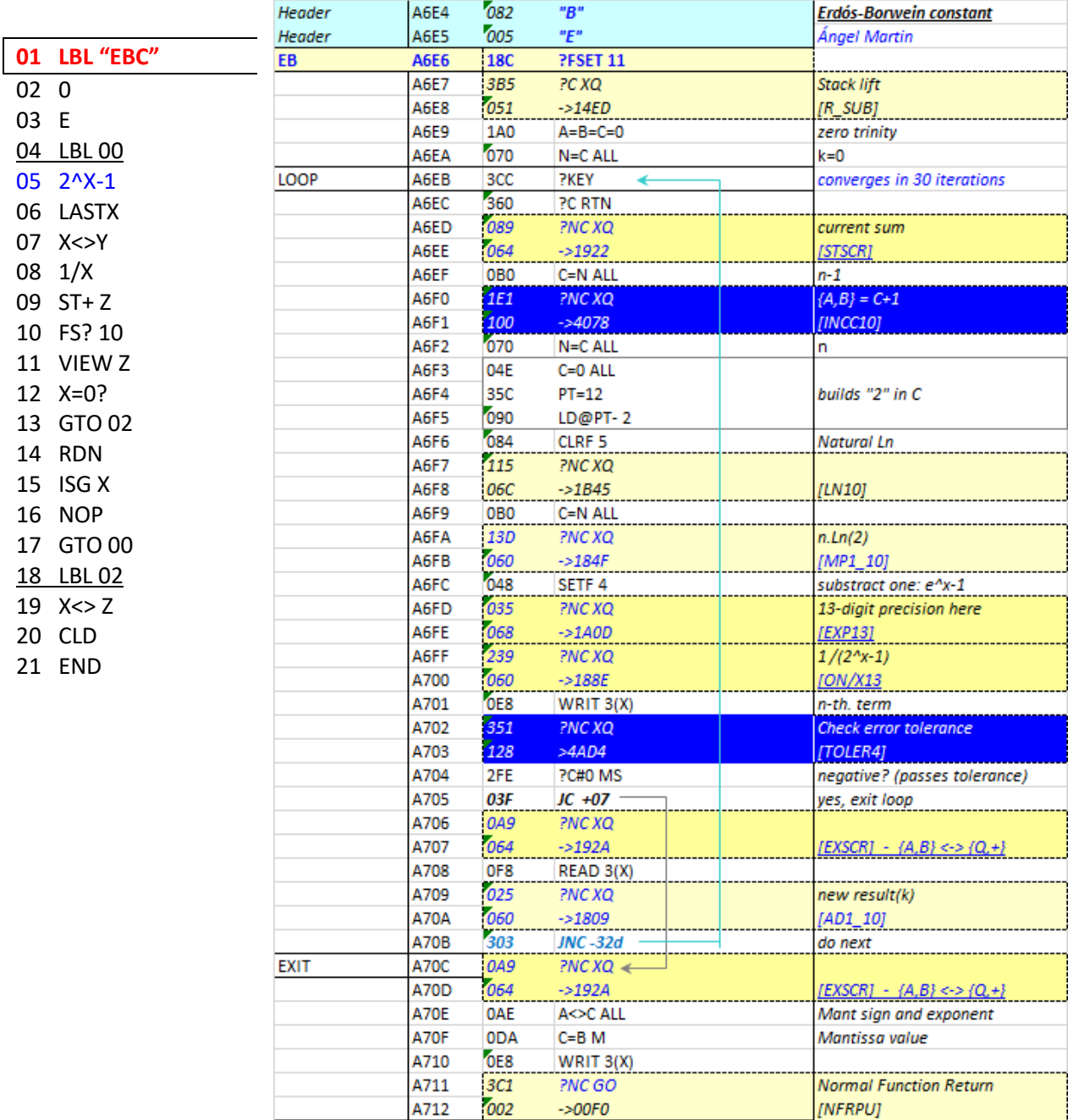

# *Wallis-based Approximations*

Also included in the module are a handful of routines based on the infamous Wallis product expression for the approximation It's well known that said expression requires a very large number of terms to get a decent accuracy in the result, hence its usage is limited from a practical point of view. However, there are ways to go around that deficiency using "correction" factors or other modifications on top of the basic one.

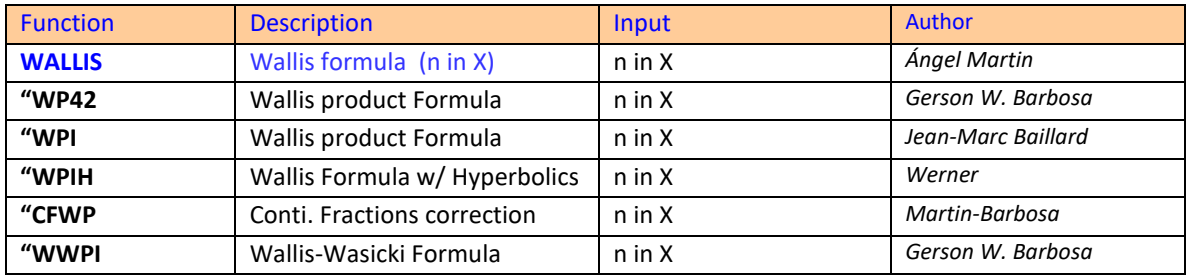

**WALLIS** is the MCODE implementation of the infamous Walls product. It requires a number of terms input in X and returns the estimation of pi to the stack X register.

$$
\pi \approx 2\left(\frac{4}{3}\times\frac{16}{15}\times\frac{36}{35}\times\frac{64}{63}\times\cdots\times\frac{4n^2}{4n^2-1}\right)
$$

The table below shows (left column) the results for different number of terms; note how the values get closer to the actual pi value when the Wallis formula is combined with a correction factor (right column), as we'll see next:

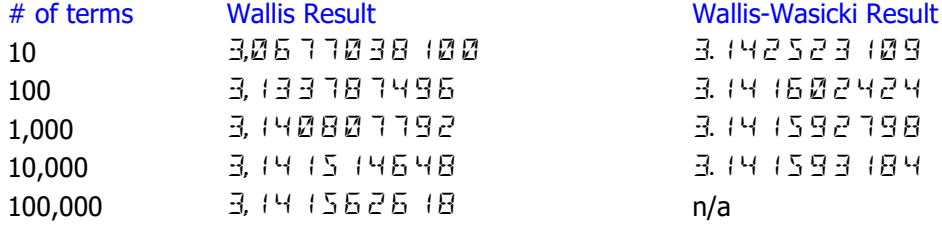

example:

10,000 , XEQ "WALLIS" =>

Not much to write home about, to say the least, so let's see other more efficient approaches (read: fewer number of terms) while still based on the basic Wallis formula.

The two programs below are different versions contributed by forum members to compute the Wallis product (without correction factors). On the left using data registers and the RCL math (taken from an HP-42 solution); on the righ two more concise routines using only the stack.

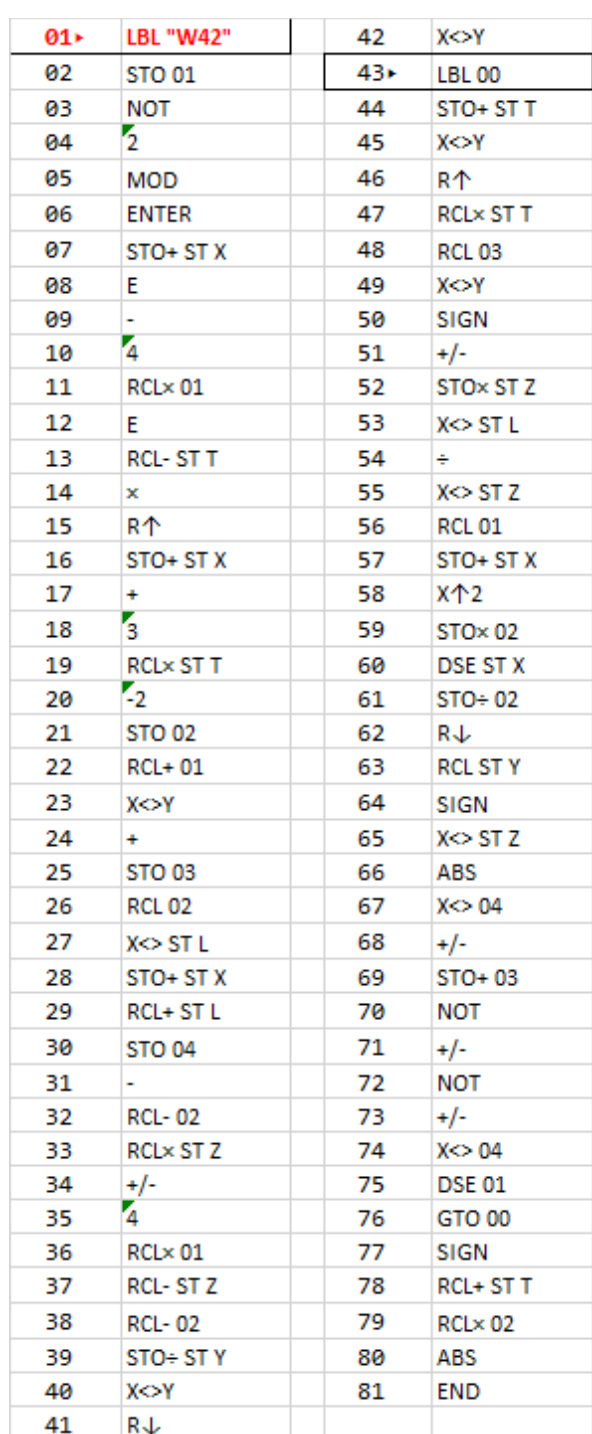

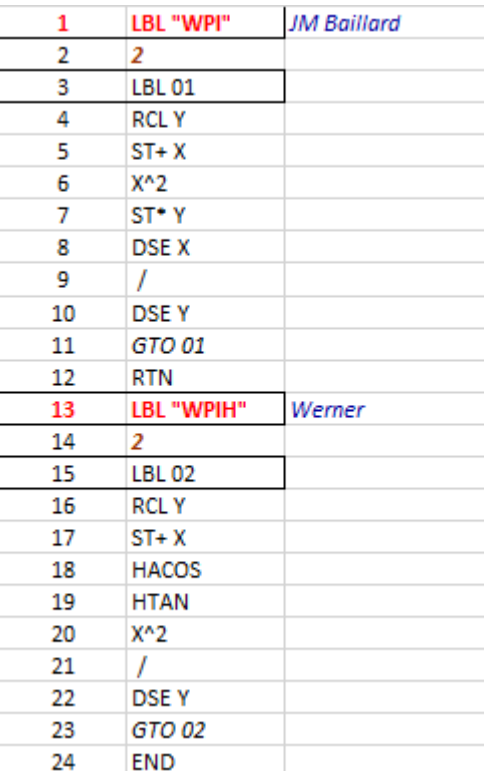

Wallis-Wasicki formula.

See:<https://www.hpmuseum.org/forum/post-139434.html#pid139434> See also: [https://www.hpmuseum.org/forum/post-9194.html#pid9194](https://www.hpmuseum.org/forum/post-9194.html%23pid9194)

Gerson W. Barbosa has proposed a correction factor on top of the Wallis product for slightly more accurate results and definitely better efficiency. The correction factor is the finite continued fraction shown below, with a constant B(n) term pattern reflecting the number of terms used in the Wallis part of the combined formula.

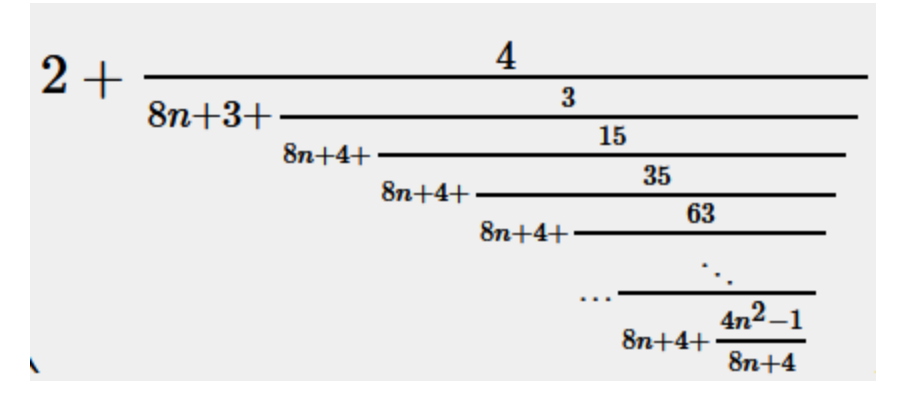

So right off the shoe we could use the Continued Fractions engine to calculate the correction factor, which should definitely converge relatively quick given the large values for both A(n) and B(n). This is what the routine CWPI does, listed below:

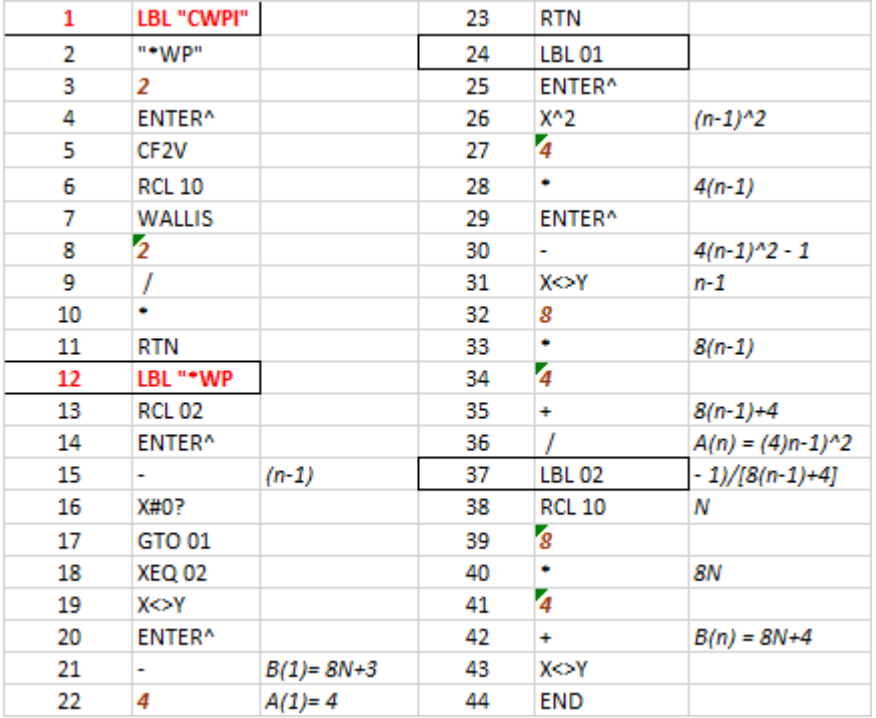

The other approach is obviously to combine both the Wallis product and the correction factor at the same time, during the execution of the main body code segment. This is done in routine WWPI listed below:

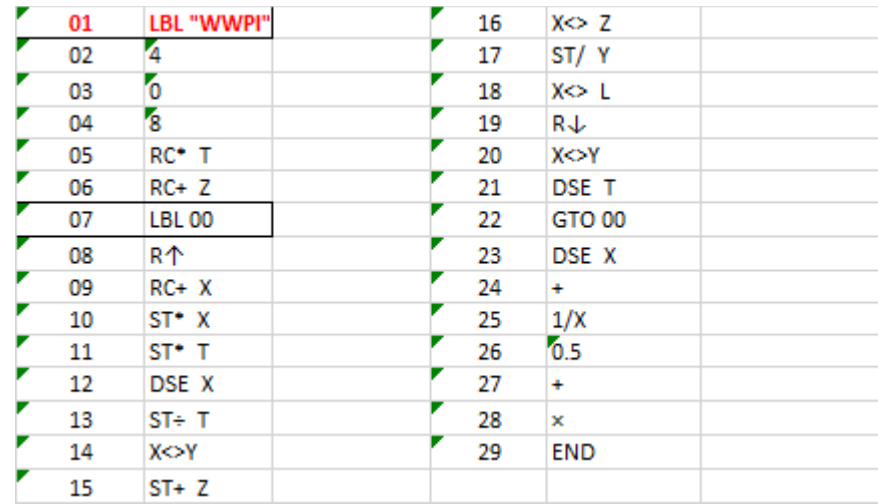

Table of results/-

#### Uncorrected Wallis:

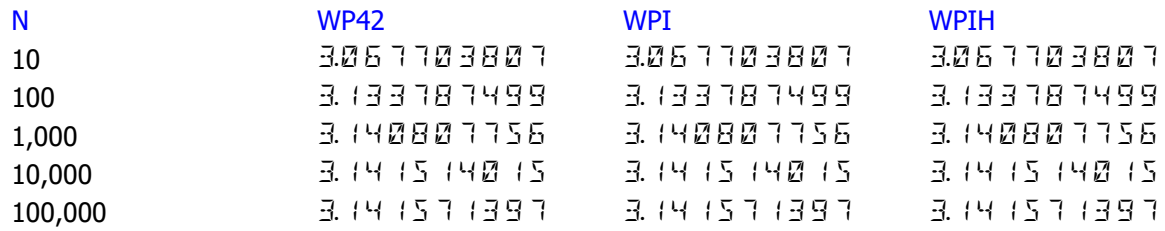

The three versions are totally identical for any number of iterations.

### Corrected Wallis:

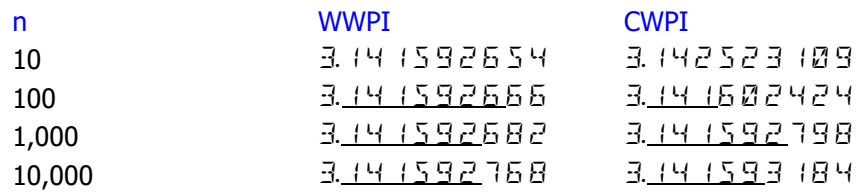

The sweet spot appears to be n=1,000 for both, no doubt the workings of the finite continued functions term.

# *Pi/e using Continued Fractions*

There are many different expressions related to pi and e using continued fractions, both with and without a clear pattern to the coefficients. As usual, some of them converge very slowly and aren't practical for the calculations - thus only have an academic value.

Amongst those useful for our purposes, we find [these two for pi:](https://en.wikipedia.org/wiki/Continued_fraction)

Routine name: **CFPI** Routine name: **CFP1**  $\pi = 3 + \cfrac{1^2}{6 + \cfrac{3^2}{6 + \cfrac{5^2}{6 + \ddots}}}}$  $\pi = \cfrac{4}{1+\cfrac{1^2}{3+\cfrac{2^2}{5+\cfrac{3^2}{\ddots}}}}.$  $7 + \cdots$ 

With the following recurrent pattern parameters on each case being:

 $B(0) = 0$  B(0)=3  $A(1) = 4$  ;  $B(1) = 1$   $A(n) = (2n-1)^2$  ;  $B(n) = 6$  $A(n) = (n-1)^2$  ;  $B(n) = 2n-1$ 

And [this one for e,](https://mathworld.wolfram.com/eContinuedFraction.html) beautifully simple and even more efficient for the calculation:

with the following recurrent parameters:

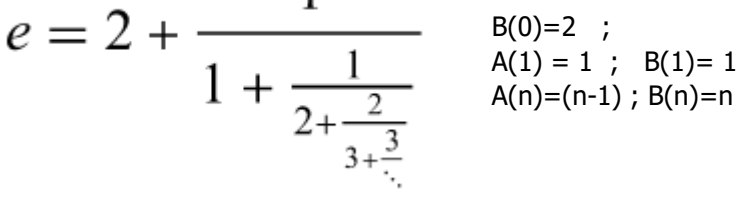

1

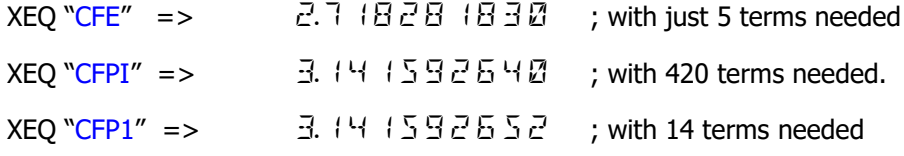

As always, you can set flag 10 to see the progress of the convergence in the display.

References: <https://mathworld.wolfram.com/eContinuedFraction.html> [https://en.wikipedia.org/wiki/Continued\\_fraction](https://en.wikipedia.org/wiki/Continued_fraction)

© ÁNGEL M. MARTIN – MARCH 2022 PAGE 23 OF 59

### **The Path not taken:-**

Two of the non-practical continued fractions are shown below, for the  $\pi/2$  and  $4/\pi$  cases– both requiring many thousands of iterations to achieve decent accuracy (say 5 decimal digits or better), and thus taking an awfully long execution time even on V41 in turbo mode.

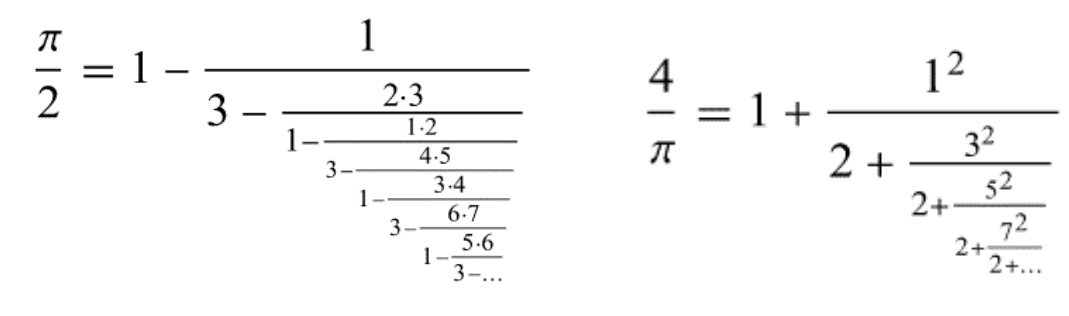

[Brouncker's](http://en.wikipedia.org/wiki/William_Brouncker,_2nd_Viscount_Brouncker) formula:

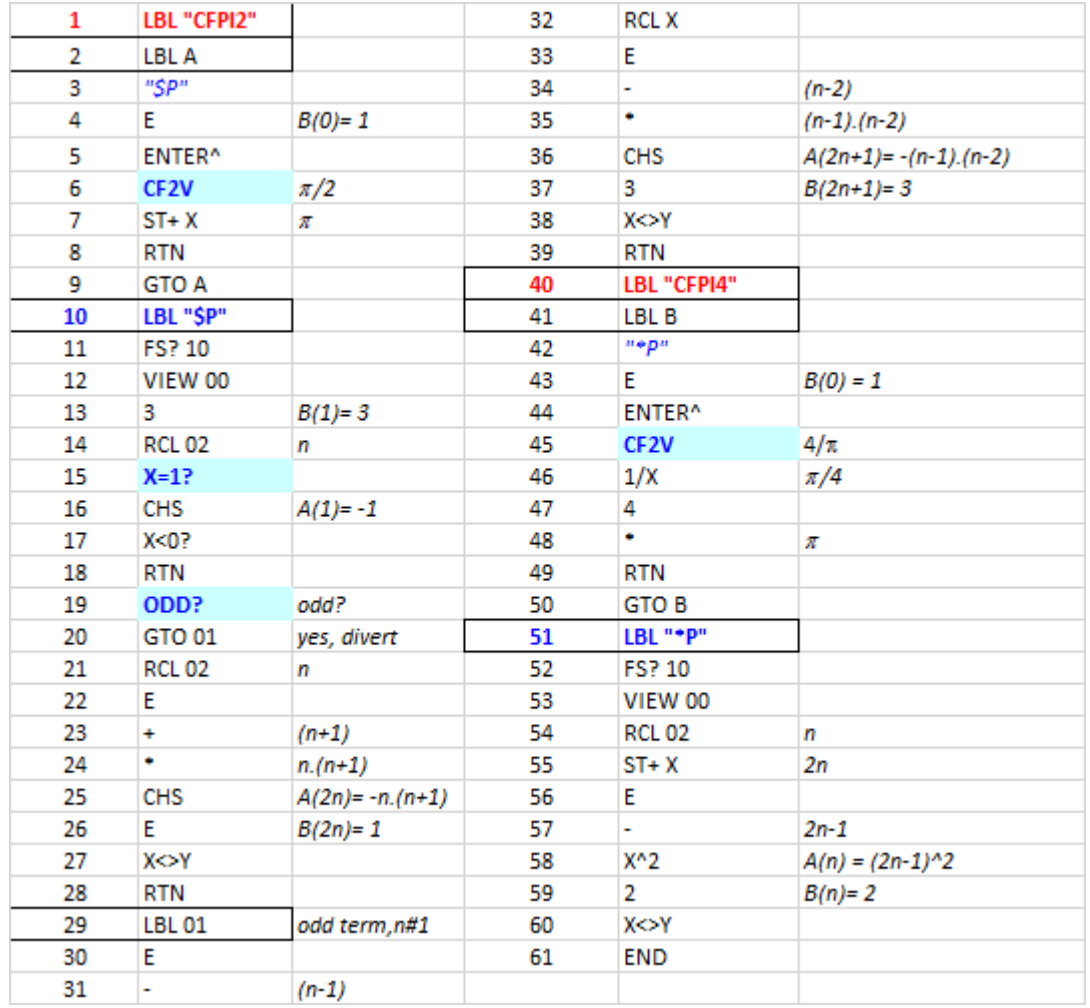

Programmed as follows:

# *Random Pie – Monte Carlo method*

This section uses a variation of the Monte Carlo strategy to evaluate both pi and e. It's not, however, based in circle relationships derived from randomly throwing needles or shooting at targets, but on probability theory instead. It was explained by Valentín himself in his *[HP Challenge](https://albillo.hpcalc.org/challenges/HP%20Challenge%20VA511%20-%202020-03-14%20-%20SRC%20006%20Pi%20Day%202020%20Special.pdf)  VA511 - 2020-03-14 - [SRC 006 Pi Day 2020 Special.pdf](https://albillo.hpcalc.org/challenges/HP%20Challenge%20VA511%20-%202020-03-14%20-%20SRC%20006%20Pi%20Day%202020%20Special.pdf)*

Quoting directly from that article:

*"It's quite simple, actually. My recent program is this:*

- 1 DESTROY ALL @ RANDOMIZE 1 @ FOR K=1 TO 5 @ N=10^K @ S=0
- 2 FOR I=1 TO N @ IF NOT MOD(IROUND(RND/RND),2) THEN S=S+1
- 3 NEXT I @ P=S/N @ STD @ DISP N, @ FIX 3 @ DISP 5-P\*4 @ NEXT K

*which is computing the probability that the closest integer to A/B is even, where A and B are uniformly distributed random numbers in [0,1), as produced by the RND keyword. Each time the rounded value is even (i.e., it's 0 modulo 2) the number of favorable outcomes (S) is incremented by one (see line 2). After N tries have been sampled, the probability P for the even case will be the number of favorables outcomes (S) divided by the number of tries (N), thus we have the estimated probability*  $P = S/N$ *. But I know from theory that in the limit, for N -> Infinity, the exact probability P = (5-Pi)/4, so isolating Pi we have Pi = 5-P\*4, which is displayed by the program in line 3 above."*

Note that he goes on to include yet another possible approach, which results in an even shorter BASIC program. Here's the explanation:

*"Now, my earlier program, the one-liner, namely:*

10 INPUT K @ N=0 @ FOR I=1 TO K @ N=N-MOD(IROUND(RND/RND),2) @ NEXT I @ DISP 1- 4\*N/K

*is computing the probability that the closest integer to A/B is odd, where A and B are uniformly distributed random numbers in [0,1), as produced by the RND keyword. Each time the rounded value is odd (i.e., isn't 0 modulo 2) the number of favorable outcomes (N) is decremented by one, and after K tries have been sampled, the probability for the odd case will be the number of favorable outcomes (-N) divided by the number of tries (K), thus we have the estimated probability*  $P = -N/K$ *.* 

*As the probability of the rounded division being either even or odd is 1 (certainty), the probability for the odd case is 1 minus the probability for the even case, thus it's*  $P = 1-(5-Pi)/4 = (Pi-1)/4$ *, so isolating Pi we have Pi* =  $1+4*P = 1+4*(-N/K) = 1-4*N/K$ , which is then displayed by the one-line *program.*"

I chose to use the first approach in this module, partially because it also requires the IROUND function, and I was intrigued by it. I ended up writing a short MCODE utility for that purpose, which facilitates the porting of the BASIC code to HP-41 FOCAL, shown in next page.

With regard to the e calculation, the source has also been Valentín's *[HP Challenge VA030 -](https://albillo.hpcalc.org/challenges/HP%20Challenge%20VA030%20-%20Short%20Sweet%20Math%20Challenge%2025%20San%20Valentin%20Special%20-%20Weird%20Math.pdf) Short [Sweet Math Challenge 25 San Valentin Special -](https://albillo.hpcalc.org/challenges/HP%20Challenge%20VA030%20-%20Short%20Sweet%20Math%20Challenge%2025%20San%20Valentin%20Special%20-%20Weird%20Math.pdf) Weird Math.pdf.* In that thread there's one section (the first "concoction") about calculating a "weird limit" that can be used for the calculation of e (making the sum--to-exceed s=1).

*"The limit average count for the sum of a series of [0,1) uniformly distributed random numbers to exceed 1 is exactly e = 2.71828182845904523536+, the base of the natural logarithms, which is pretty "weird" and can be considered an analog of Buffon's Needle experiment to estimate the value of Pi. Here we don't throw needles on a grid but merrily add up random numbers keeping count and we get e instead."*

*"This is the general formula to numerically compute the theoretically exact value and my simple 1 line, 53-byte HP-71B program to instantly compute them given the sum to exceed: "* 

$$
f(x) = \sum_{k=0}^{[x]} (-1)^k \frac{(x-k)^k}{k!} e^{x-k}
$$

1 DESTROY ALL @ INPUT X @ S=0 @ FOR K=0 TO IP(X) @ S=S+(K-X)^K/FACT(K)\*EXP(X-K) @ NEXT K @ DISP S

For the porting we'll certainly need the new **IROUND** utility and obviously capable random number capabilities, which shouldn't be much of a problem using the SandMath's functions **SEEDT** and **RNDM**. E'll use a time-generated initial seed (input zero for SEEDT), and RNDM will do the work using the well-known RNG recurrence:

$$
r(k+1) = FRC [r(k) * 9,821 + 0.211327]
$$

A few results are given in the table below:

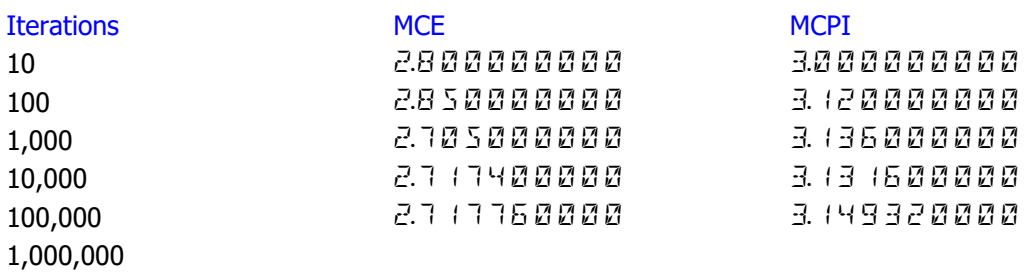

As you can see from the table results both routines require a very large number of iterations to get to a reasonably accurate result, which of course was expected as "it 'comes with the territory" when resorting to this type of approaches. See below for the actual program code.

© ÁNGEL M. MARTIN – MARCH 2022 PAGE 26 OF 59

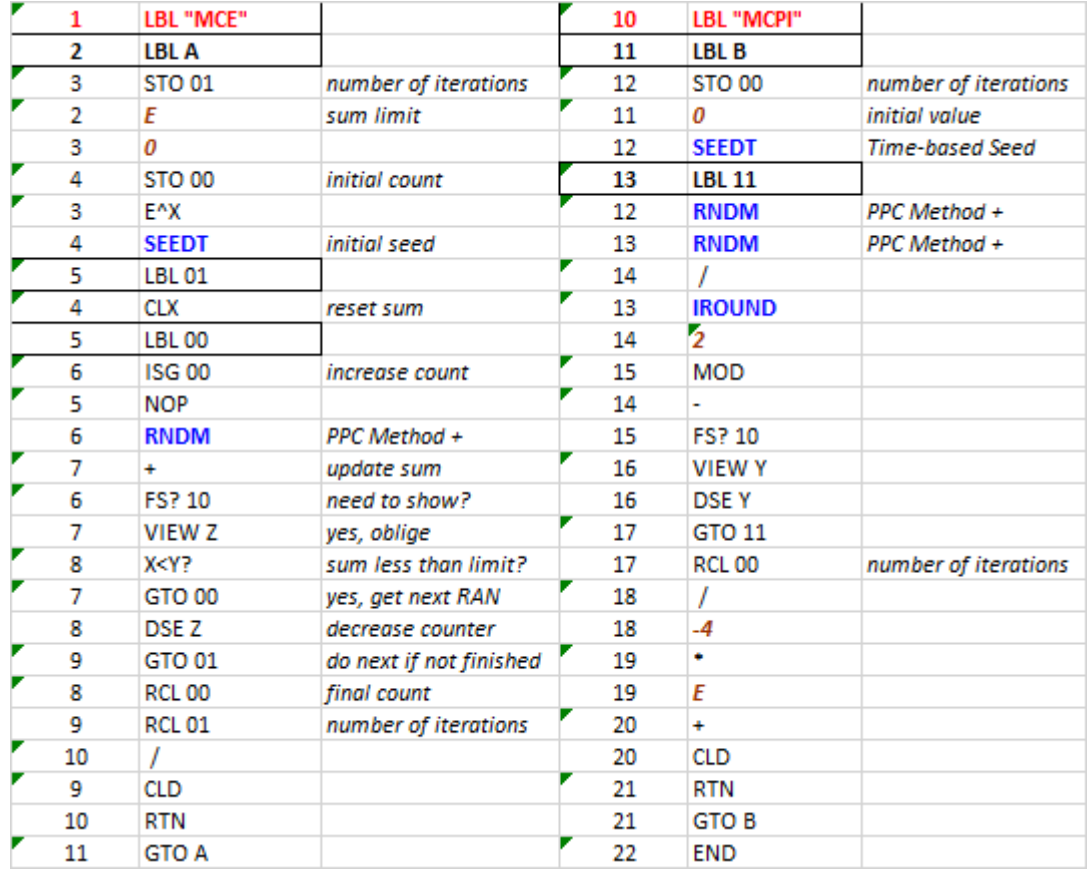

Note:- The poor-man version of **IROUND** would consist of setting FIX 0 before the LBL 11 loop, and adding an INT instruction after the division of both random numbers (i.e. replacing IROUND with INT). That's almost equivalent but doesn't handle the EVEN condition for the result, i.e. IROUND(5.5)=5 whereas INT(4.5) in FIX 0 is equal to 4 instead. Not a show-stopper though, considering how unlikely it is to find such an occurrence amongst the hundreds of random points used by the routine.

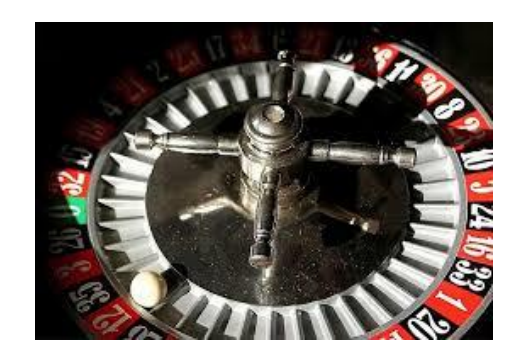

# *Humble Pie – Series Correction, "Speed it up!"*

Yet another wonderful contribution by Mr. Albillo's at the top of his game - taken from the challenge thread *HP Challenge VA125 - 2006-07-12 - [HP-15C Mini-challenge Speeding it up.pdf](https://albillo.hpcalc.org/challenges/HP%20Challenge%20VA125%20-%202006-07-12%20-%20HP-15C%20Mini-challenge%20Speeding%20it%20up.pdf)*

Here's the direct description from that thread, read on and enjoy !

*"As stated in the challenge's description, the task is to find a way to use the well-known Gregory-Leibnitz series to compute Pi to 10 correct places while keeping program size and running time small.*

$$
\pi=4\sum^{\infty}_{n=0}\frac{(-1)^n}{2n+1}=4\left(\frac{1}{1}-\frac{1}{3}+\frac{1}{5}-\frac{1}{7}+\cdots\right)
$$

*A direct approach seems doomed to failure as this series converges so incredibly slowly that millions of terms must be added up to get no more than 6 or 7 correct digits, let alone 10. To clearly demonstrate it, this simple 15- step HP-15C program, which will serve as the basis for my solutions, will add up any specified even number of terms from the series:*

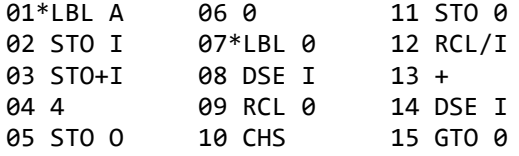

*To improve accuracy, the program begins adding up the smallest terms and goes backwards until it reaches the largest term, 1. Upon running it, you'll see that, as expected, the convergence is awfully slow. Let's try to add 4 terms, then 44, then 444:*

4 , GSB A -> 2.895238096 (barely one correct digit) 44 , GSB A -> 3.118868314 (barely three correct digits) 444, GSB A -> 3.139340404 (barely four correct digits)

*This last result took almost 7 minutes, yet we've got no more than four not-so-correct digits, so the situation seems hopeless. At this point, it seems we can do no better than try some relatively complicated techniques, such as the Euler-McLaurin formula or extrapolation mechanisms for summation of infinite, alternating series such as this one. This would incur in a serious penalty in vastly increased complexity and program size, as seen in several working*

*programs posted by contributors.*

### *A bit of sleuthing:*

*However, math is full of surprises and serendipitous findings are bound to happen when and where you least expect them, as we'll immediately see.*

*Let's use our basic program to add up exactly 50 terms:*

50, GSB A -> 3.121594653

*Now, this has a fairly large error, as we're getting 3.12+ instead of 3.14+, so that the 3rd digit is already 2 units off. But, don't you notice something truly eerie ? Yes, we get a "2" where a "4" should be. But the following three digits (159) are correct ! Then we get another wrong digit, a "4" which should be a "2", but then the next three digits (653) are once again correct !!*

*Let's align our value and the correct Pi value and carefully examine the differences:*

Sum -> 3.121594653 PI -> 3.141592653 *(58979...)* ----------------------  $+2 -2$ 

*which, in absolute values means:*

+0.02 -0.000002

Let's see if this is just a weird coincidence, or else it also happens for other numbers of *terms being added up. Let's try 100 terms, for instance:*

100, GSB A -> 3.131592904 3.141592654 ------------------ +1 -25 +0.01 -0.00000025

*and we see that our initial impression does hold, because after one wrong digit, the subsequent four digits (1592) are indeed correct, then another a couple of wrong digits, and once again another correct digit follows.*

*Let's call these two corrections' C1 and C2 (i.e: +0.02 and -0.000002 for 50 terms, +0.01 and -0.00000025 for 100 terms, respectively) and see how they relate to the number of terms being used. A little insight or a little data-fitting will allow us to issue the following plausible, tentative hypothesis, where N is the number of terms:*

 $C1 = 1/N$  $C2 = -0.25/N3 = -1/4N3$ 

*which do indeed work for N = 50 and N = 100 terms. Now we'll put our hypothesis to the test, by using it to predict the values of C1 and C2 for N=200 terms:*

Prediction for  $N = 200$  ->  $C1 = 1/200 = 0.005$  $C2 = -1/(4*2003) = -0.000000031$ 

© ÁNGEL M. MARTIN – MARCH 2022 PAGE 29 OF 59

*and we'll now check if they agree with actual results, by running our basic program with 200 as the input value:*

200, GSB A 
$$
\rightarrow
$$
 3.136592685

\n3.141592654

\n\_\_\_\_\_\_\_\_\_\_

\n $+5$  31

*which indeed do exactly agree with our predicted corrections, +0.005 and -0.000000031. At this point, we can be fairly sure that our empirical finding holds, and can then proceed to make use of it by simply computing one or both correction terms, C1 and C2, and using them to refine the sum provided by our basic program, as follows:*

### *First version, using just one correction term, C1 = 1/N:*

*Just two little changes to our basic program will compute and add the correction term C1, resulting in a program just a single step longer, at 16 steps, yet much faster and accurate:*

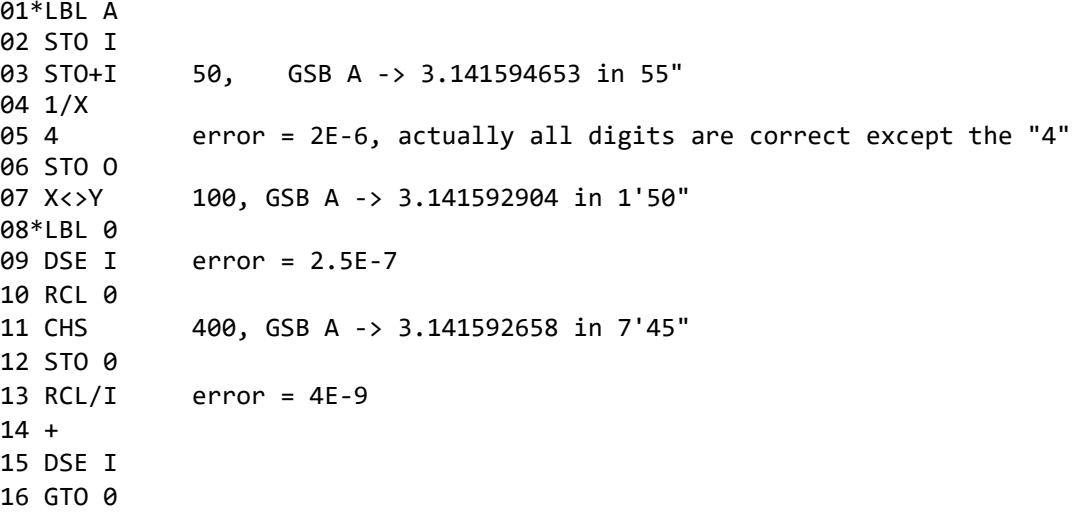

*so this simple version, with just the one correction term C1 does achieve a 10-digit correct value (within 4 ulps) while using just 400 terms, in less than 8 minutes. That's many orders of magnitude better than the basic program could achieve, but we can do still much better:*

*Second version, using two correction terms, C1=1/N and C2=-1/4N3:*

*A few stack manipulations will allow us to compute and use both correction terms, C1 and C2 while using just 5 additional steps, for a very small total of just 21 steps:*

01\*LBL A 02 STO I 03 STO+I 40, GSB A -> 3.141592651 in 40" (error = 3E-9) 04 1/X 05 ENTER

© ÁNGEL M. MARTIN – MARCH 2022 PAGE 30 OF 59

06 ENTER 50, GSB A -> 3.141592653 in 50" (error = 1E-9) 07 3 08 Y^X 62, GSB A  $\rightarrow$  3.141592654 in 60" (error = 0) 10 STO O 11 / 12 - 13\*LBL 0 14 DSE I 15 RCL 0 16 CHS 17 STO 0 18 RCL/I 19 + 20 DSE I 21 GTO 0

*so this improved version needs to add up just 62 terms to return a full 10 correct-digit value within 60 seconds. Here's a table summarizing the different degrees of approximation using 0, 1, and 2 correction terms, for up to 60 terms added up:*

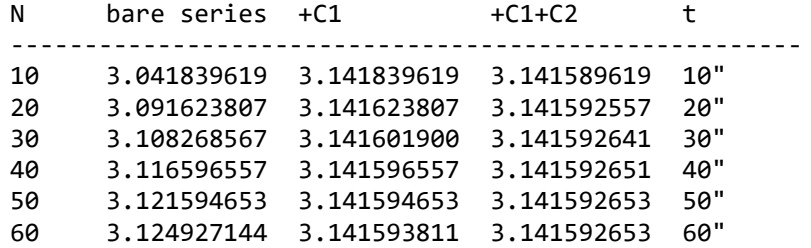

### *Further empirical confirmation*:

*As we've been able to indeed get 10 correct digits by using our empirically discovered corrections, we can be fairly confident that they are no mere coincidences but hold for greater number of terms added up and thus greater precision. To test this, just out of curiosity, these are the results for N = 500, 5000, 50000, 500000, and 5 million terms added up:*

```
N = 500 terms added up
3.13959265<mark>5</mark>5897<mark>8</mark>3238<mark>584</mark>64...
3.14159265<mark>3</mark>5897<mark>9</mark>323846264...
     +2 -2 +10 -122
N = 5,000 terms added up
3.141<mark>3</mark>926535<mark>91</mark>793238<mark>3</mark>626433<mark>954</mark>7950...
3.141<mark>5</mark>926535<mark>89</mark>793238<mark>4</mark>626433<mark>832</mark>7950...
       +2 -2 +10 -122
N = 50,000 terms added up
3.1415<mark>7</mark>265358979<mark>5</mark>23846264<mark>2</mark>38327950<mark>410</mark>419716...
3.1415<mark>9</mark>265358979<mark>3</mark>23846264<mark>3</mark>38327950<mark>288</mark>419716...
 +2 -2 +10 -122
```

```
N = 500,000 terms added up
3.14159065358979324046264338326950288419729139937510...
3.14159265358979323846264338327950288419716939937510...
 +2 -2 +10 -122
N = 5,000,000 terms added up
3.14159245358979323846464338327950278419716939938730582097494...
3.14159265358979323846264338327950288419716939937510582097494...
 +2 -2 +10 -122
```
*Notice in particular the values for N = 5,000,000 terms: the 7th decimal is already in error by 2 units. But the next 13 digits are all correct ! Then, the following digit is also 2 units wrong. But the next 12 digits are again correct !! All in all, among the first 47 digits, only 3 of them are a few units wrong !*

*In other words, the original series converges incredibly slowly, granted, but the errors when you stop at N terms are extremely predictable and easy to compute, so you can increase your accuracy 3-fold or 5-fold by using just one or two easily derived correction terms.*

### *Final notes*

*This empirical discovery, once made, can be substantiated by theory, and a nifty expression is arrived at which results in an asymptotic approximation to Pi based on the sum of the original series truncated to N terms plus a 'correction' series (the asymptotic component) in negative powers of N (1/N, 1/N3, etc) where the so-called Euler numbers are the coefficients.*

*Similar phenomena occur for constants other than Pi, for example similarly truncating the series:*

 $\ln(2) = 1 - \frac{1}{2} + \frac{1}{3} - \frac{1}{4} + \frac{1}{5} - \ldots$ 

*results in:*

Sum = 0.69314708055995530941723212125817656807551613436025525... Ln(2) = 0.69314718055994530941723212145817656807550013436025525...  $1 \t -1 \t 2 \t -16$ 

*and another asymptotic series can be theoretically substantiated, the required coefficients being now the so called "tangent numbers" instead: 1, -1, 2, -16, ...*

*Thanks for your interest and many excellent posted contributions, hope you enjoyed yourselves while working them out."*

And here's how all this is applied to the HP-41 in this module, a deceptively simple code that however encompasses the devilish wizardry so well explained in the previous pages:

The routine is deservedly labeled "**VAPI**", I'm sure you'll understand why.

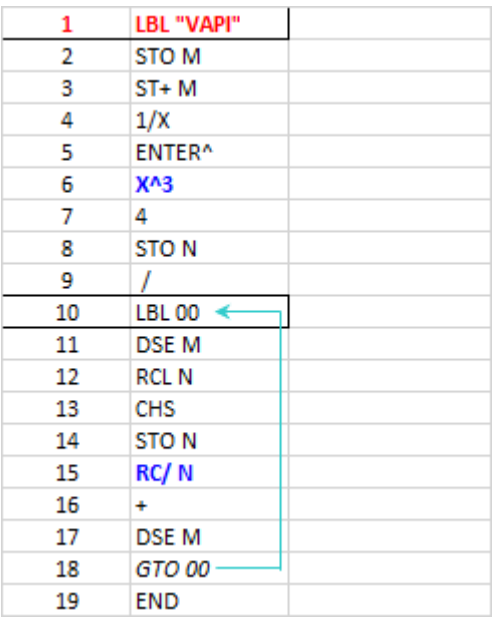

The table of results is shown below. Note the small number of iterations needed for a good accuracy, proof of the very efficient algorithm used.

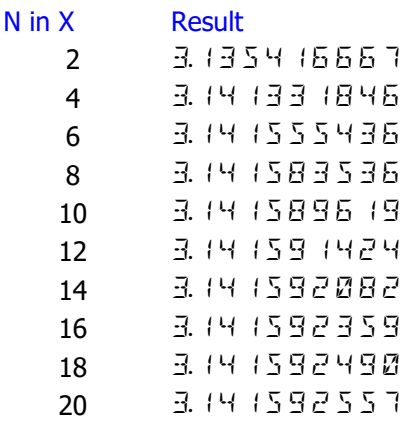

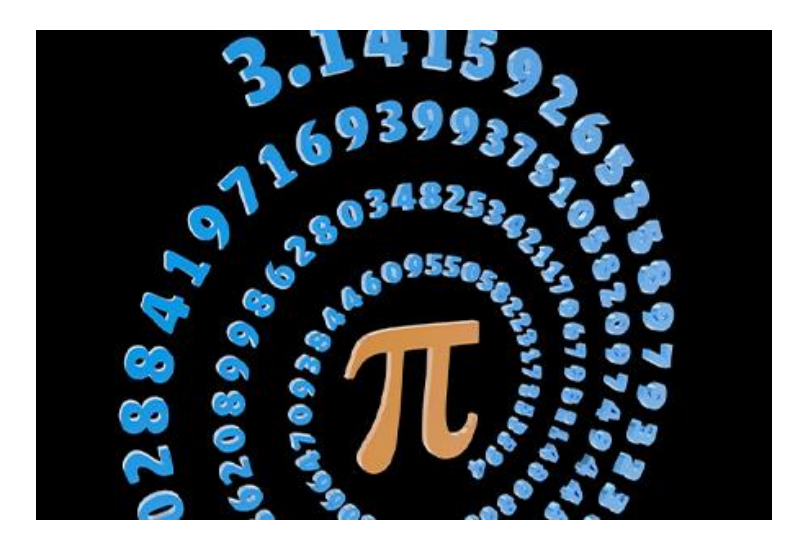

This concludes the first part of the manual. In the next section you'll find a short description of the MCODE and FOCAL programs to calculate many digits of pi and e.

© ÁNGEL M. MARTIN – MARCH 2022 PAGE 33 OF 59

# *Many Digits of Pi. (by Peter Platzer, MoHPC Forum)*

*[https://www.hpmuseum.org/cgi-sys/cgiwrap...587#147587](https://www.hpmuseum.org/cgi-sys/cgiwrap/hpmuseum/archv019.cgi?read=147587#147587)*

The module includes the remarkable and impressive MCODE implementation of the Spigot algorithm by Peter Platzer, published in the Museum of HP Calculators forum. His description is available in the appendix, but here are the highlights:

The code asks for three inputs: The page where the MLDL ram starts to use, the number of digits and the base b to use (max  $=$  5 for 5 digits at a time). One can set Flag 0 and the calc will stop at each group of digits and wait for a key to be pressed, otherwise it just keeps calculating …

Setting Flag 1 will store the found digits in the same compressed format – each group of up to 5 digits is stored in 2 words, with the right nibble converted to hex. They are stored in reversed order though

In manual execution the function prompts for the number of digits to calculate (limited to 1999 by the prompt) and the destination page where to store them. This needs to be a q-RAM page to allow writes into it. The maximum number of digits is 4095 – which will fill up the page in its entirety.

The screens below show an example to calculate 1,046 digits to be stored in page B:

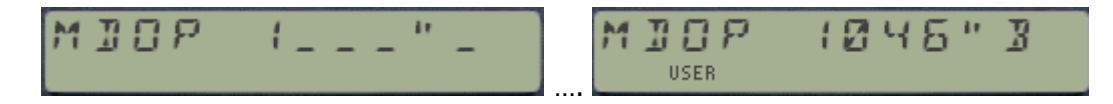

In an unmodified HP-41 it delivers 1,160 digits in about 9 hours 3,600 digits in about 4 days , and 4,915 digits in about 8 days. The chart below shows a comparison with the previous recordholding approaches described in the article.

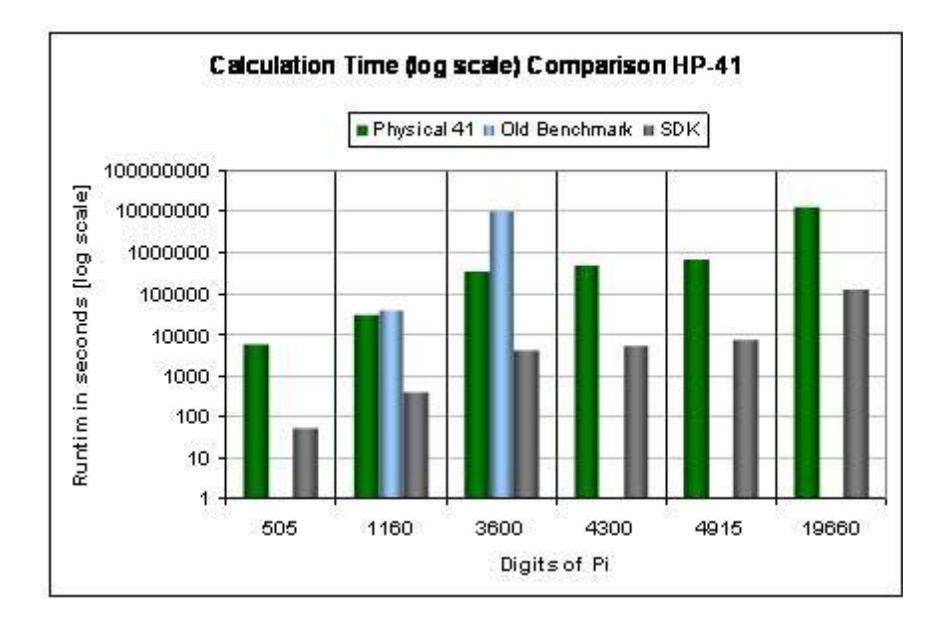

© ÁNGEL M. MARTIN – MARCH 2022 PAGE 34 OF 59

- ; Many Digits of PI
- ; Spigot algorithm from Pi-book
- ; uses base  $b \leq 5$  to show 5 digits at a time
- ;Flag0 wait for key press after each group is shown
- ;Flag1 store result digits in reverse order from end (iStart)

## ;Input:

- ; Z : p page number of start of MLDL ram to use
- ; Y : n number of digits wanted
- ; X : base b in powers of 10

;--------------

- ; All Stack and Alpha is used for temp storage
- ; 3(X): i in dec, 1step 5(M): orig iStart in hex and 2 step
- ; 2(Y): tmp 6(N): last addr in hex and 2 step
- ; 1(Z): iBits in dec, 1 step 7(O): iBits in hex, 2 step
- ; 4(L): iStart in dec, 1 step 8(P): b|iStart in hex and 2 step
- ; 9(Q): q remainder 0(T): page number in hex in C:[0]

;-------------

- ; All numbers are integers without exponent starting at C[0]
- ; User-Flag 0 -> wait for key press after each numbers shown. Stored in M-Flag 9

## *Extended precision: Pi to 1,000 places. (by Ron Knapp, PPCCJ V8N6 p69)*

"Compute the first 1,000 decimal digits of Pi in less than 11 hours, 30 minutes". That was the friendly challenge put out by the PPC 'Journal", especially to members of the TI Personal Calculator Club, approximately a year ago. This challenge was repeated in the "Calcu-letter" of Popular Science Magazine, July 1981.

Up to the present time, I have heard of no serious attempts to eclipse this record. So,-- I decided to improve my own program. The program listed below computes Pi to 1,000 decimal places in just 8 hours, 30 minutes.

Ed. note: with 2x machines, and some will run Faster, (fastest reported so far was Emett Ingram (17) at 2.8x) a 4 hour, 1,000 digit Pi program is the state of the PPC art. How long will it be before someone places 100,000 digits of Pi on a cassette? A printer on the HP-IL would take nearly 45 minutes to print it on 70 feet of paper at 20 digits per line, 2 lines per second.

The first 1.000 decimal places of Pi contains 93 0s, 116 1s, 103 2s, 102 3s, 93 4s, 97 5s, 94 6s, 95 7s, 101 8s, and 106 9s. Below is "3 dot" followed by the first 1,000 decimals of Pi.

3 . 1 4 1 5 9 2 6 5 3 5 8 9 7 9 3 2 3 8 4 6 2 6 4 3 3 8 3 2 7 9 5 0 2 8 8 4 1 9 7 1 6 9 3 9 9 3 7 5 1 0 5 8 2 0 9 7 4 9 4 4 5 9 2 3 0 7 8 1 6 4 0 6 2 8 6 2 0 8 9 9 8 6 2 8 0 3 4 8 2 5 3 4 2 1 1 7 0 6 7 9 8 2 1 4 8 0 8 6 5 1 3 2 8 2 3 0 6 6 4 7 0 9 3 8 4 4 6 0 9 5 5 0 5 8 2 2 3 1 7 2 5 3 5 9 4 0 8 1 2 8 4 8 1 1 1 7 4 5 0 2 8 4 1 0 2 7 0 1 9 3 8 5 2 1 1 0 5 5 5 9 6 4 4 6 2 2 9 4 8 9 5 4 9 3 0 3 8 1 9 6 4 4 2 8 8 1 0 9 7 5 6 6 5 9 3 3 4 4 6 1 2 8 4 7 5 6 4 8 2 3 3 7 8 6 7 8 3 1 6 5 2 7 1 2 0 1 9 0 9 1 4 5 6 4 8 5 6 6 9 2 3 4 6 0 3 4 8 6 1 0 4 5 4 3 2 6 6 4 8 2 1 3 3 9 3 6 0 7 2 6 0 2 4 9 1 4 1 2 7 3 7 2 4 5 8 7 0 0 6 6 0 6 3 1 5 5 8 8 1 7 4 8 8 1 5 2 0 9 2 0 9 6 2 8 2 9 2 5 4 0 9 1 7 1 5 3 6 4 3 6 7 8 9 2 5 9 0 3 6 0 0 1 1 3 3 0 5 3 0 5 4 8 8 2 0 4 6 6 5 2 1 3 8 4 1 4 6 9 5 1 9 4 1 5 1 1 6 0 9 4 3 3 0 5 7 2 7 0 3 6 5 7 5 9 5 9 1 9 5 3 0 9 2 1 8 6 1 1 7 3 8 1 9 3 2 6 1 1 7 9 3 1 0 5 1 1 8 5 4 8 0 7 4 4 6 2 3 7 9 9 6 2 7 4 9 5 6 7 3 5 1 8 8 5 7 5 2 7 2 4 8 9 1 2 2 7 9 3 8 1 8 3 0 1 1 9 4 9 1 2 9 8 3 3 6 7 3 3 6 2 4 4 0 6 5 6 6 4 3 0 8 6 0 2 1 3 9 4 9 4 6 3 9 5 2 2 4 7 3 7 1 9 0 7 0 2 1 7 9 8 6 0 9 4 3 7 0 2 7 7 0 5 3 9 2 1 7 1 7 6 2 9 3 1 7 6 7 5 2 3 8 4 6 7 4 8 1 8 4 6 7 6 6 9 4 0 5 1 3 2 0 0 0 5 6 8 1 2 7 1 4 5 2 6 3 5 6 0 8 2 7 7 8 5 7 7 1 3 4 2 7 5 7 7 8 9 6 0 9 1 7 3 6 3 7 1 7 8 7 2 1 4 6 8 4 4 0 9 0 1 2 2 4 9 5 3 4 3 0 1 4 6 5 4 9 5 8 5 3 7 1 0 5 0 7 9 2 2 7 9 6 8 9 2 5 8 9 2 3 5 4 2 0 1 9 9 5 6 1 1 2 1 2 9 0 2 1 9 6 0 8 6 4 0 3 4 4 1 8 1 5 9 8 1 3 6 2 9 7 7 4 7 7 1 3 0 9 9 6 0 5 1 8 7 0 7 2 1 1 3 4 9 9 9 9 9 9 8 3 7 2 9 7 8 0 4 9 9 5 1 0 5 9 7 3 1 7 3 2 8 1 6 0 9 6 3 1 8 5 9 5 0 2 4 4 5 9 4 5 5 3 4 6 9 0 8 3 0 2 6 4 2 5 2 2 3 0 8 2 5 3 3 4 4 6 8 5 0 3 5 2 6 1 9 3 1 1 8 8 1 7 1 0 1 0 0 0 3 1 3 7 8 3 8 7 5 2 8 8 6 5 8 7 5 3 3 2 0 8 3 8 1 4 2 0 6 1 7 1 7 7 6 6 9 1 4 7 3 0 3 5 9 8 2 5 3 4 9 0 4 2 8 7 5 5 4 6 8 7 3 1 1 5 9 5 6 2 8 6 3 8 8 2 3 5 3 7 8 7 5 9 3 7 5 1 9 5 7 7 8 1 8 5 7 7 8 0 5 3 2 1 7 1 2 2 6 8 0 6 6 1 3 0 0 1 9 2 7 8 7 6 6 1 1 1 9 5 9 0 9 2 1 6 4 2 0 1 9 8 9

#### **Program listing. -**

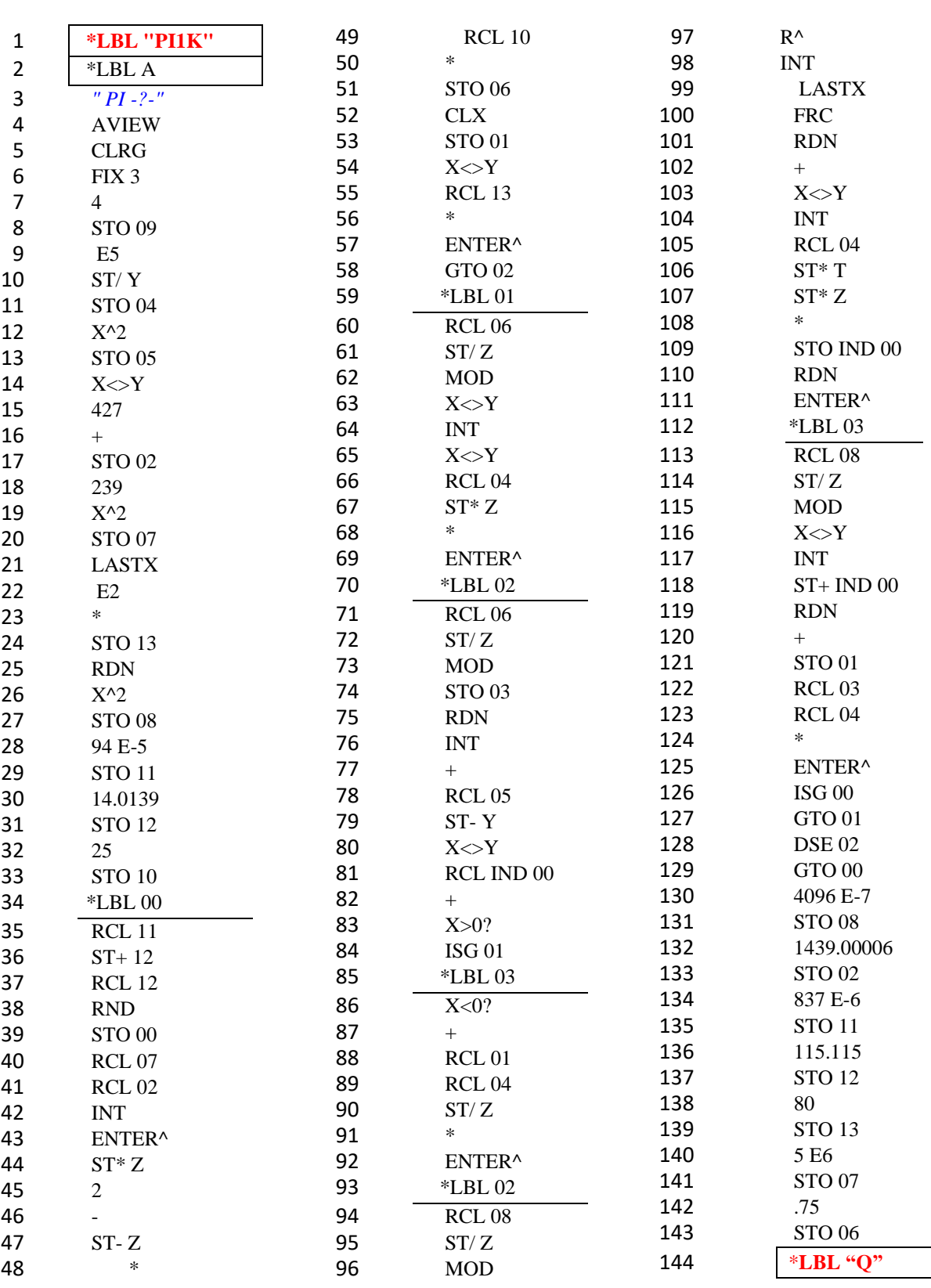

© ÁNGEL M. MARTIN – MARCH 202

PAGE 37 OF 59

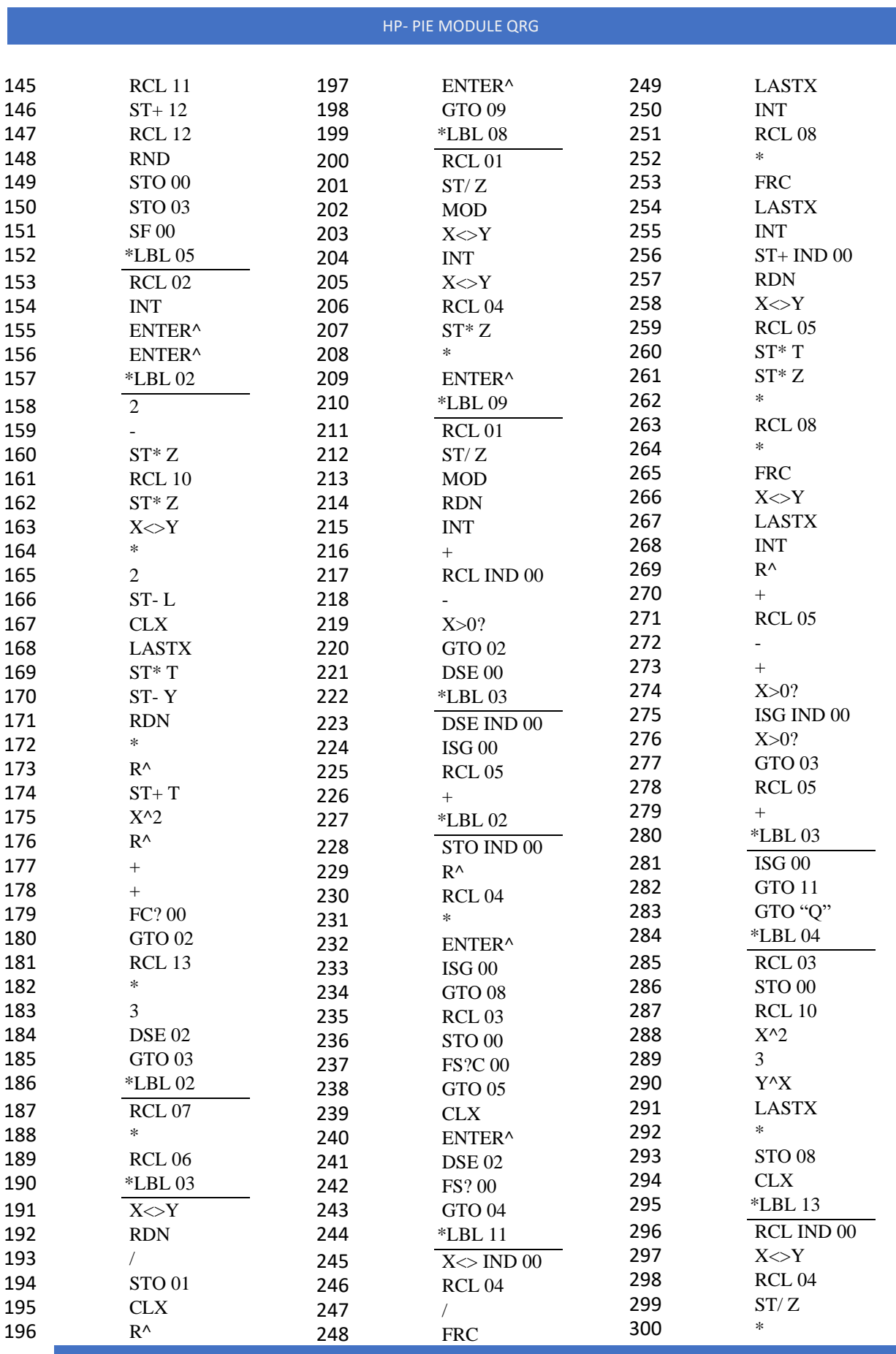

© ÁNGEL M. MARTIN – MARCH 202

PAGE 38 OF 59

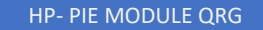

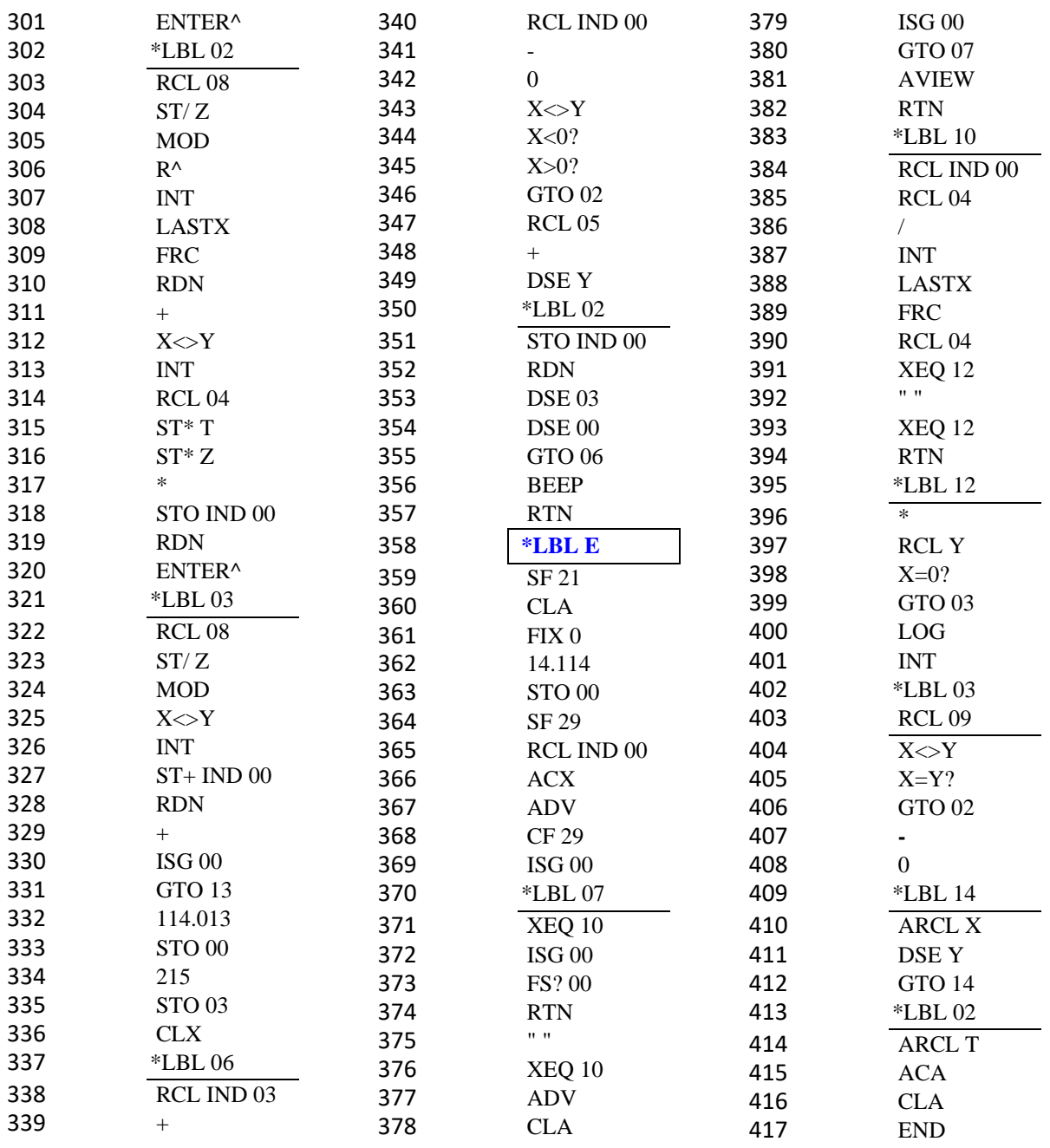

# *Extended precision: E to 2,900 places. (by Ron Knapp, PPCCJ V9N1 p12)*

This program is an abbreviated version designed to compute the decimal places of "e" to the greatest possible limit allowed in an HP-41CV or an HP-41C with a Quad Memory module. The program does the initialization including setting the SIZE to 294 data registers.

R01 shows the count-down number at all times. Originally this indicates the number of terms of the series necessary to obtain the accuracy desired. The number of terms yet to be computed is continuously displayed to allow the operator to know the progress of the computation. When the count-down number reaches zero the execution can proceed to the readout (or printout) routine, which displays 10 digits at a time, broken into two groups of five digits each, for easy reading. All leading and ending zeros are shown.

Instructions:

XEQ "E2900" Will take around 25 minutes at TURBO50 speed ! XEQ "R" To see/Print the results

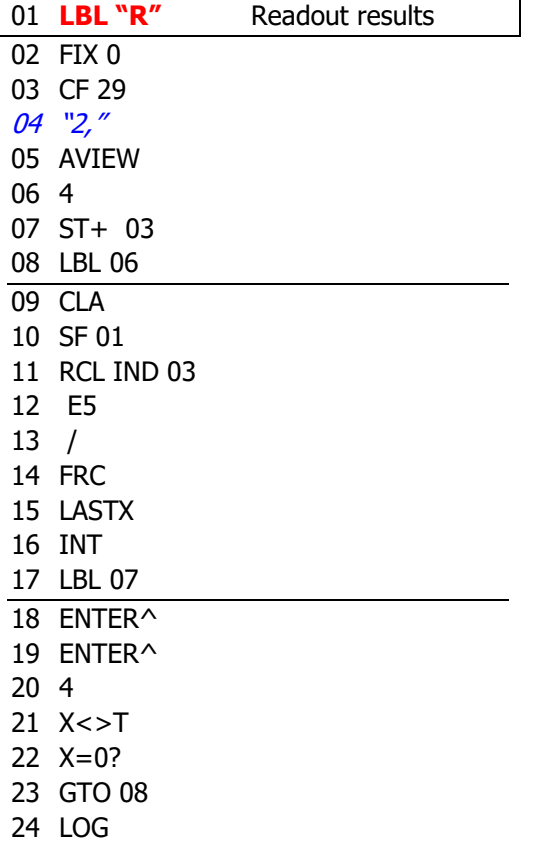

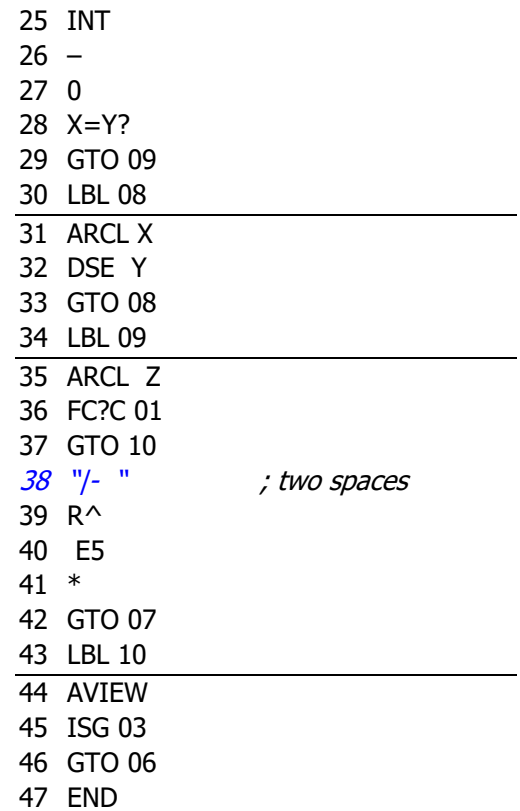

# Program listing. -

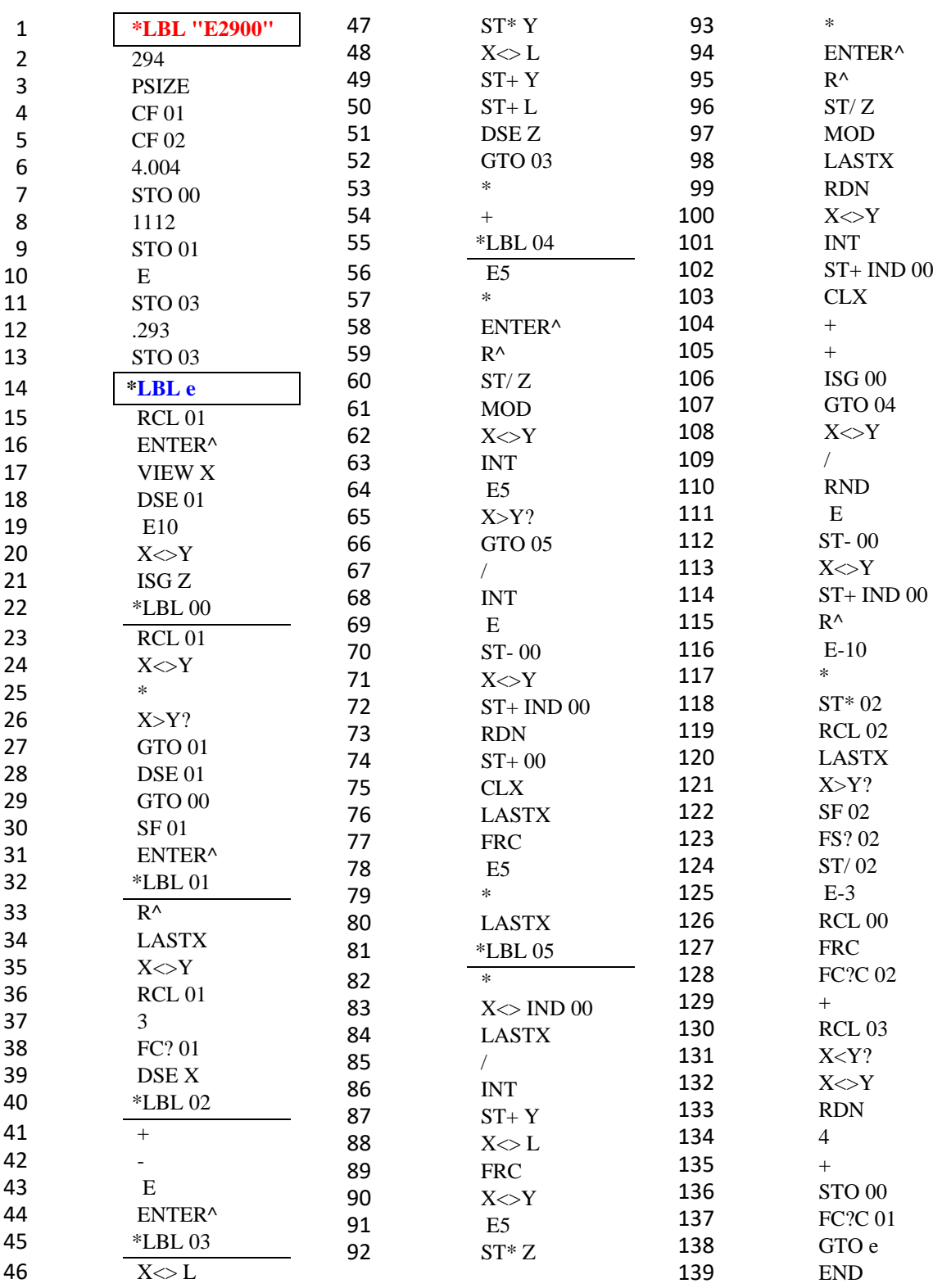

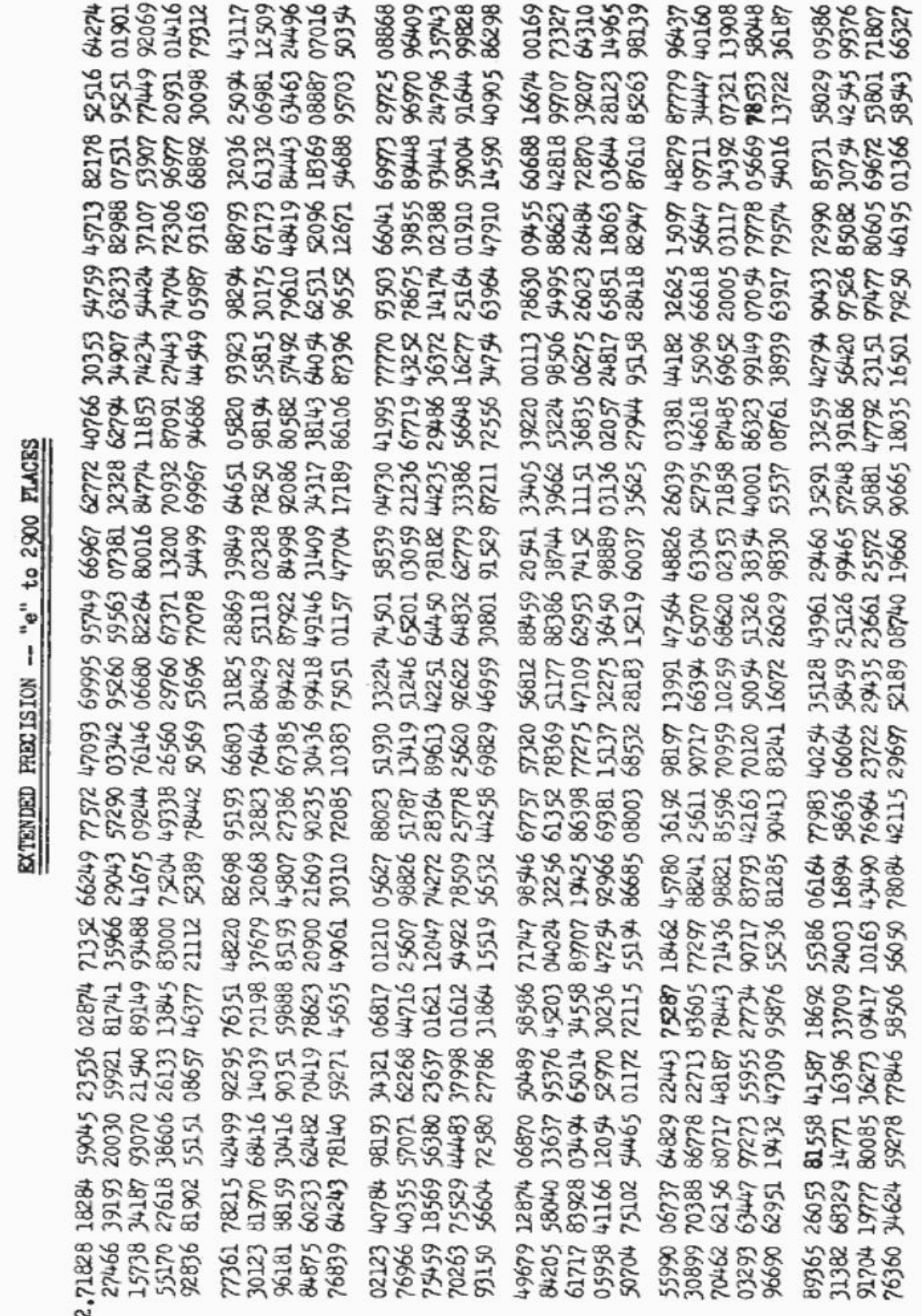

*Extended precision for Pi. (by Benoit Maag)*

This section is a reproduction of the original article in the museum forum, see:

*<https://www.hpmuseum.org/forum/post-139434.html#pid139434>*

# *HP-41C Program / 41CL – DM41X*

*(X-functions only needed for memory sizing)*

The program uses the formula:  $\pi = 2 + 1/3*(2 + 2/5*(2 + 3/7*(2 + ...)))$ 

n decimal precision obtained after  $INT(n/log(2))$  iterations

*Data stored as xxxxx.xxxxx – calculations done with 5 digits at a time. The fractional and integer part of the store number are separated and processed separately. The program is longer and slower as a result but memory use is maximized. Every iteration of i runs the multiplication by i from Rmax down to R03 and then the division by 2i+1 from R03 to Rmax.* 

## *Memory Usage*

R00: indirect addressing register R01: i, starting at  $INT(n/log(2))$  and decreasing to 1 R02: number of last register of data R03: x.xxxxx  $R04 = Rmax: xxxxx.xxxxx$  (Rmax: last register of data)

*Instructions* 

*Nb of decimals desired (multiple of 10) XEQ "PI"* 

*When the program ends (with a BEEP), the approximation of is stored in R03 ~ Rmax – nb of decimals = number of decimals desired + 5*

## *Benckmarking:-*

*Notable absence is the V41 – TURBO test case, which of course will perform as good as the hosting PC machine is capable of performing.*

Starting with the plain configuration:

**HP-41C** 

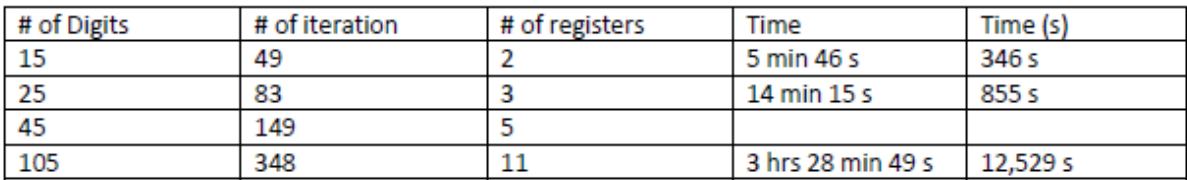

#### HP-41CL-TURBO50 Mode

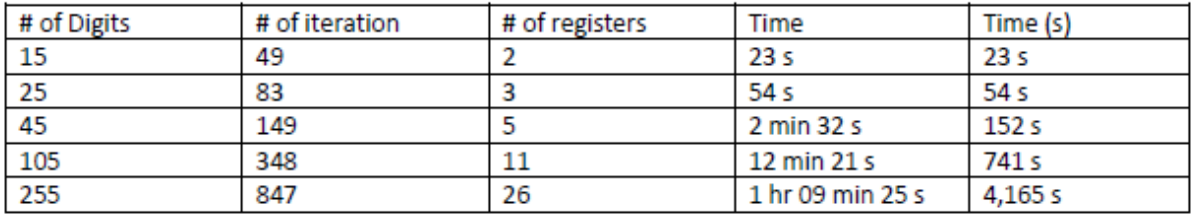

## SWISSMICROS DM41X - Battery Power (\*)

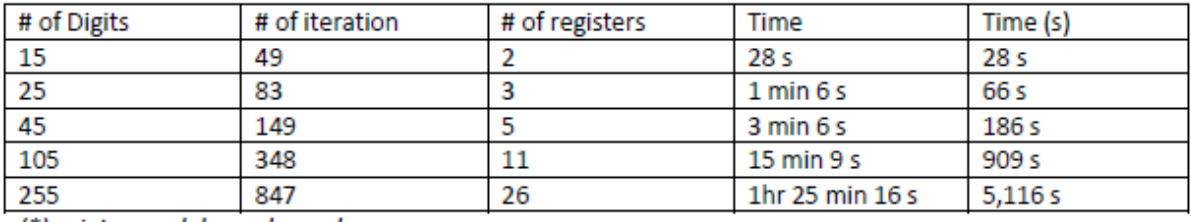

(\*) printer module unplugged

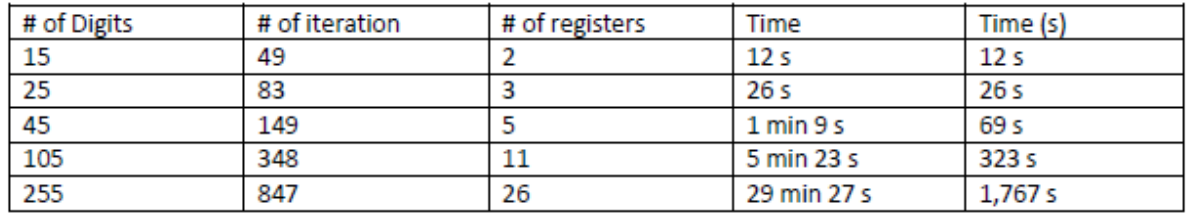

### SWISSMICROS DM41X - USB Power (\*)

(\*) printer module unplugged

*Note: the printer module on the DM41X slows down the calculation significantly. For example, the calculation of 15 digits takes 74 seconds with the printer module plugged in, and just 28 seconds without it*

*Program Listing* 

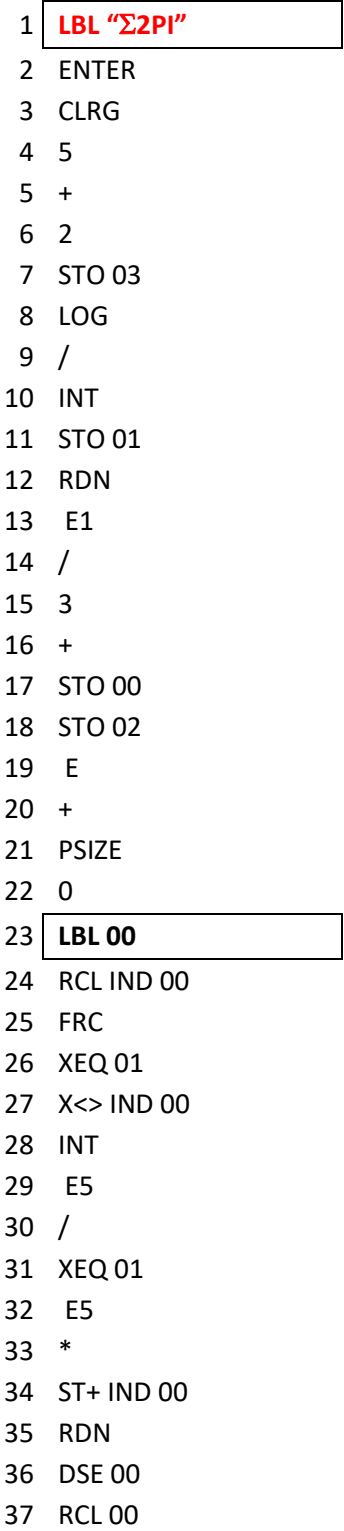

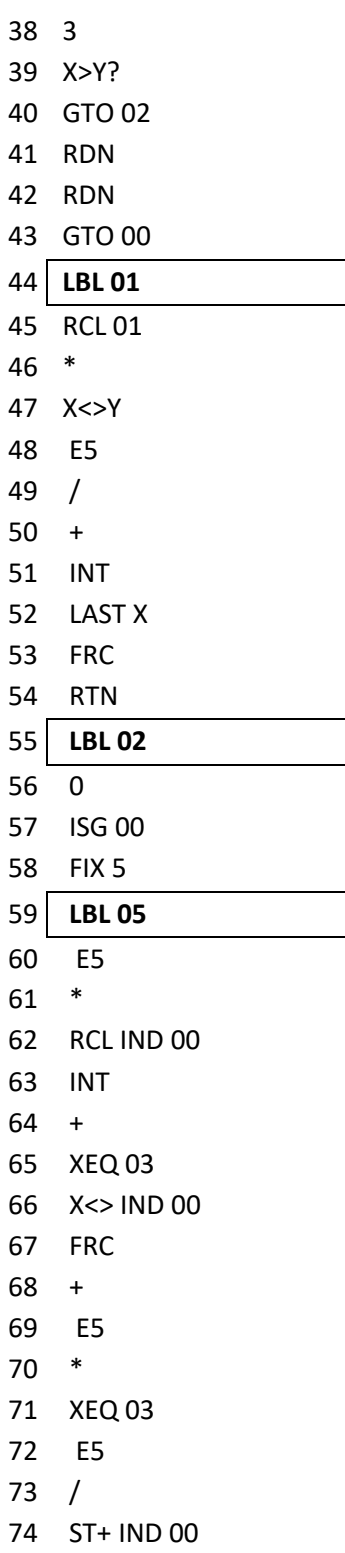

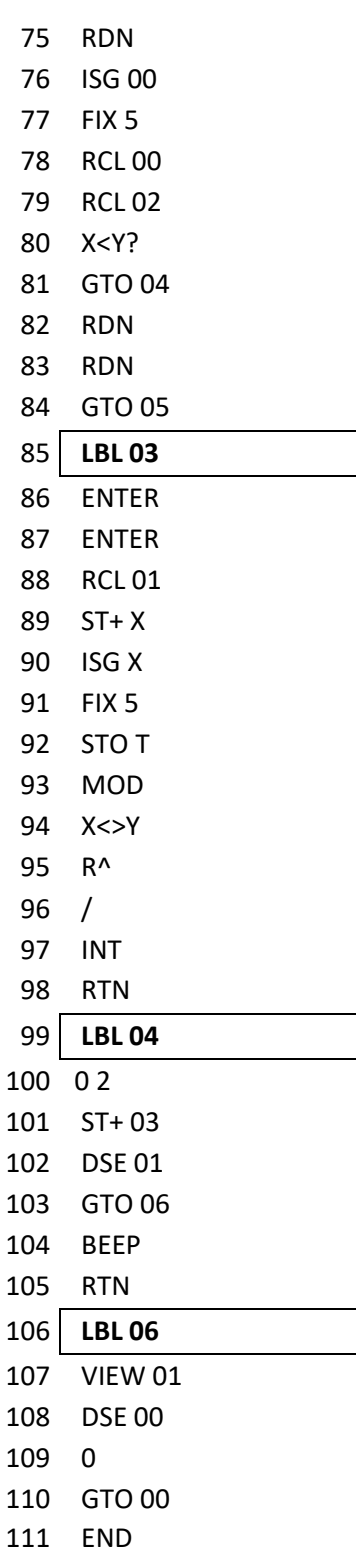

# *Pi Decimals for the HP-41 ( by Jean-Marc Baillard) http://hp41programs.yolasite.com/pi.php*

# **Overview**

You place a positive integer  $n < 319$  in the X-register, and your HP-41 returns 5.n decimals of PI , that is 5-digits per register up to 319 registers max or 1,595 digits.

## *Formula:*

 $\pi = 2 + (1/3) (2 + (1/5) (2 + (3/7) (2 + \dots (2 + k/(k+1)) \dots)))$ 

# Program Listing

## *125 bytes / SIZE nnn+1*

Data Registers:  $R00 = n$ ;  ${R01 ... Rnn}$  = the decimals of PI in groups of 5 digits. Flags: /

Subroutines: /

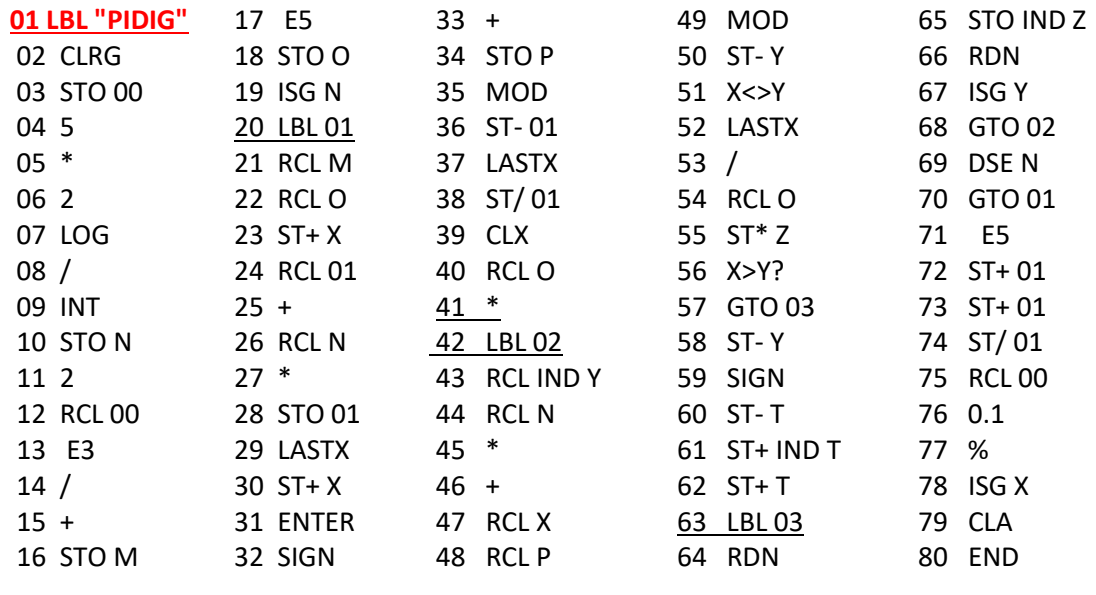

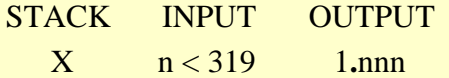

#### *Example1:* Calculate  $5 \times 8 = 40$  decimals of PI

8 , XEQ "PIDIG" =>>> 1**.**008 ---Execution time = 11m14s---

-And we find in registers R01 thru R08: ( add zeros on the left if need be )

3.14159 26535 89793 23846 26433 83279 50288 41971

All these decimals are exact !

*Example2:* Calculate  $5 \times 318 = 1590$  decimals of PI

SIZE 319 318 XEQ "PIDIG" =>>>> 1**.**318 ---Execution time = 27m20s---

With V41 in Turbo Mode

And we get in registers R01 thru R318: ( add zeros on the left if need be )

3.14159 26535 89793 23846 26433 83279 50288 41971 69399 37510 58209 74944 59230 78164 06286 20899 86280 34825 34211 70679 82148 08651 32823 06647 09384 46095 50582 23172 53594 08128 48111 74502 84102 70193 85211 05559 64462 29489 54930 38196 44288 10975 66593 34461 28475 64823 37867 83165 27120 19091 45648 56692 34603 48610 45432 66482 13393 60726 02491 41273 72458 70066 06315 58817 48815 20920 96282 92540 91715 36436 78925 90360 01133 05305 48820 46652 13841 46951 94151 16094 33057 27036 57595 91953 09218 61173 81932 61179 31051 18548 07446 23799 62749 56735 18857 52724 89122 79381 83011 94912 98336 73362 44065 66430 86021 39494 63952 24737 19070 21798 60943 70277 05392 17176 29317 67523 84674 81846 76694 05132 00056 81271 45263 56082 77857 71342 75778 96091 73637 17872 14684 40901 22495 34301 46549 58537 10507 92279 68925 89235 42019 95611 21290 21960 86403 44181 59813 62977 47713 09960 51870 72113 49999 99837 29780 49951 05973 17328 16096 31859 50244 59455 34690 83026 42522 30825 33446 85035 26193 11881 71010 00313 78387 52886 58753 32083 81420 61717 76691 47303 59825 34904 28755 46873 11595 62863 88235 37875 93751 95778 18577 80532 17122 68066 13001 92787 66111 95909 21642 01989 38095 25720 10654 85863 27886 59361 53381 82796 82303 01952 03530 18529 68995 77362 25994 13891 24972 17752 83479 13151 55748 57242 45415 06959 50829 53311 68617 27855 88907 50983 81754 63746 49393 19255 06040 09277 01671 13900 98488 24012 85836 16035 63707 66010 47101 81942 95559 61989 46767 83744 94482 55379 77472 68471 04047 53464 62080 46684 25906 94912 93313 67702 89891 52104 75216 20569 66024 05803 81501 93511 25338 24300 35587 64024 74964 73263 91419 92726 04269 92279 67823 54781 63600 93417 21641 21992 45863 15030 28618 29745 55706 74983 85054 94588 58692 69956 90927 21079 75093 02955 32116 53449 87202 75596 02364 80665 49911 98818 34797 75356 63698 07426 54252 78625 51818 41757 46728 90977

# *The Decimals of PI/E for the HP-41 ( by Eckard Gehrke)*

This section is a direct translation from the relevant sections of the chapter in the book  $"$  HP-41 Sammlung", pages 65, 66 and following. Vieweg Programmbibliothek #23.

## **3.3 The calculator program**

The HP-41CV programmable calculator is used for the calculation. The HP-41 works with the RPN system, which is based on a bracket-free representation of all operations.

The HP-41 cannot define variables. It has numbered memories. A call is made with RCL nm, with a STO nm the number a is stored in register nm. For the used R00 holds i, R01 and R02 are needed for the loop counter j. 0 is stored in R03 and DR in R04. The following 81 memories R05 - R85 form ["R1"]

In these registers the successive elements are summed up to the registers R86 - R166 (R2) take in (b n), the division with D is handled in the registers R167 - R247.

The addressing of these registers is done indirectly with R 01 and R 02. For the subroutines addition and subtraction, the registers of R1 are called with RCL IND 01, those of R3 with RCL IND 02. The calculation of R 01 and R 02 is done in the subroutine loop counter. Only R 01 is needed for division. The register R0 (J) takes the remainder Registers. Register M ( $\lceil$ ) and N ( $\setminus$ ) are intended for ["M"] and ["N"] respectively.

The HP-41 can only jump to marks ("labels"). These are indicated in the diagrams with circles. For the labels NFG, ADD, DIV and SUB the labels 02, 03, 06 and A are used. Subroutines are executed with XEQ. On an RTN, the computer returns to the line following the subroutine call. Simple jumps are made with GTO.

For questions answered "no", the computer skips a line. The loop control is done with ISG and DSE. For i the result is: R 00 has the initial value 1.081 (a,b). If the computer comes to an ISG instruction, a is increased by 1: 2.081. If a>b, the computer skips one line. With a DSE instruction, a is decreased by 1. If  $a < b$ , one line is line is skipped.

With the help of lines 02 - 05 the calculator shows during the calculation

"PI=?" in the display. The rest of the program can be with the diagrams and the remarks on the basis of the commented program printout. program printout. To save memory space during the calculation, the output program has been separated. First the last digit is rounded, with LBL 00 the output begins the output. A diagram is not given for this.

With SIZE 248 the memory registers are reserved. The display format must be set to FIX 0. With XEQTPI the program is started. In the following 33 .4 hours the HP-41 calculates 800 decimals of pi. For this purpose, 580 subsequent elements an/D and 180 subsequent elements bn/D are calculated. The calculator switches on.

The number Pi program is then switched off. After switching on, SIZE 087 is used to create memory space for the output program. After reading in it is started with XEQ "OUT". When the printer is switched on, the following result is obtained:

Pi accurate to 800 decimals

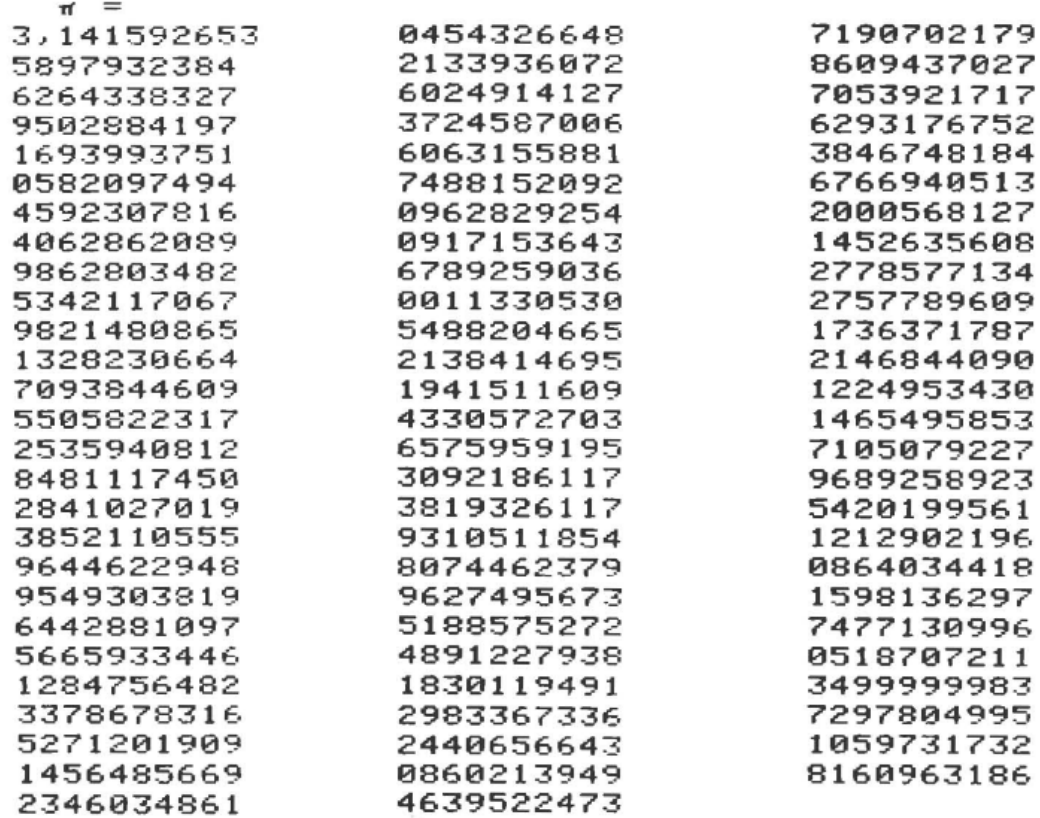

#### **The Number e**

Let  $e(n) = \sum 1/k!$ , with k=0 to n.

Then | e-e(n) | <  $\varepsilon$  is valid with  $\varepsilon = (n+2)/(n+1)/(n+1)!$ . For  $\varepsilon = 10$ ^(-3002) one obtains n = 1143.

If one modifies the indicated procedure, one can achieve with the following algorithm that only the division subroutine and a register block are required.

The register assignment was made as follows: R00 - R301 (R1) contain e. The index j is stored in M ([), the divisor DR = n in N (\). R0 (J) takes up the remainder RE. The registers P ( $\land$ ) and a serve as temporary storage.

After a SIZE 302 the program can be started with XEQ "ZAHLE". After 6d 8h 24min the calculation is finished. The program **OUT** serves as output program. It can be loaded into the computer only after the program **ZAHLE** has been deleted. The addresses must be adapted to the register assignments. It results for  $e$ : = 2,718281828.

Program listing.

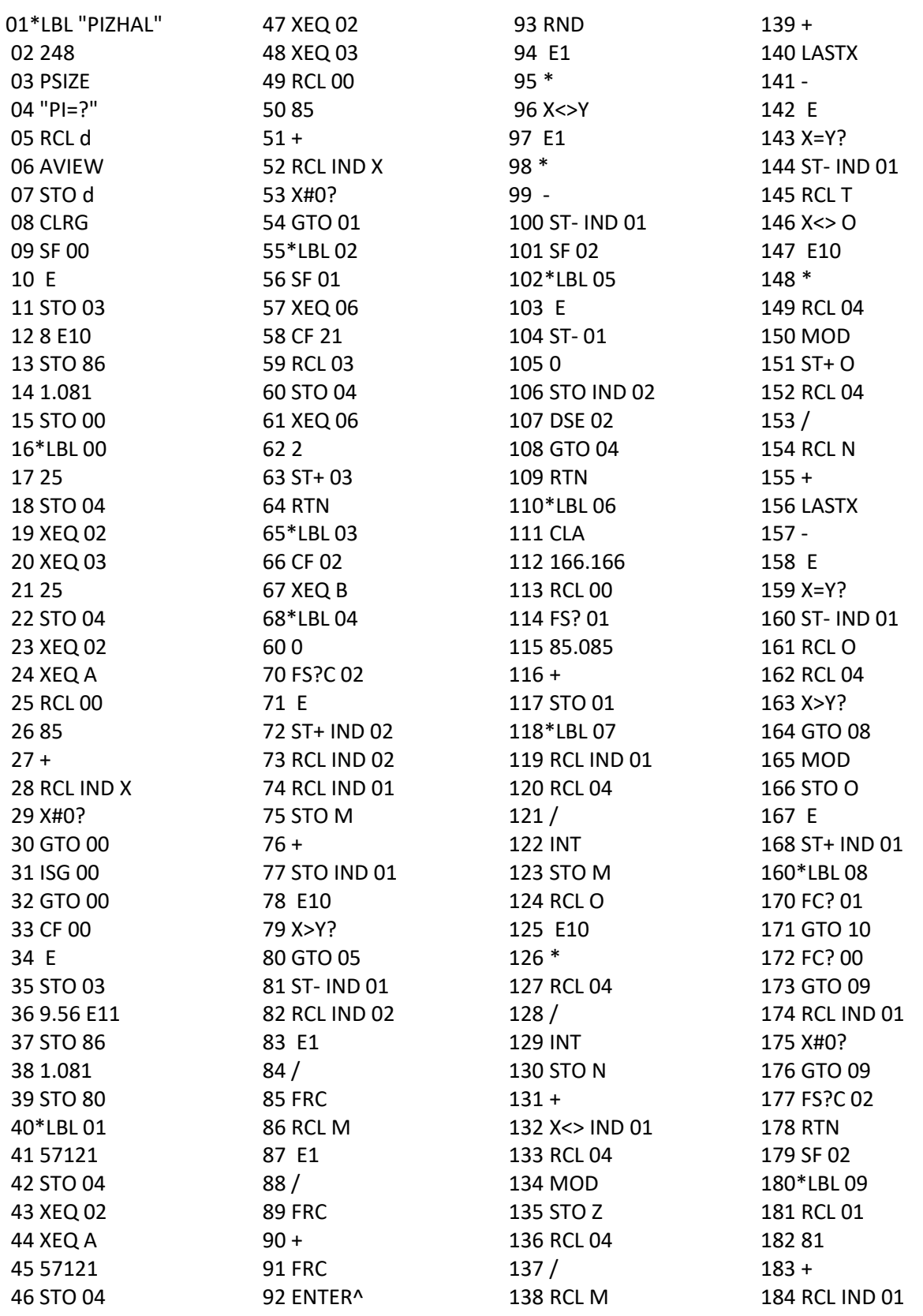

© ÁNGEL M. MARTIN – MARCH 2022 PAGE 50 OF 59

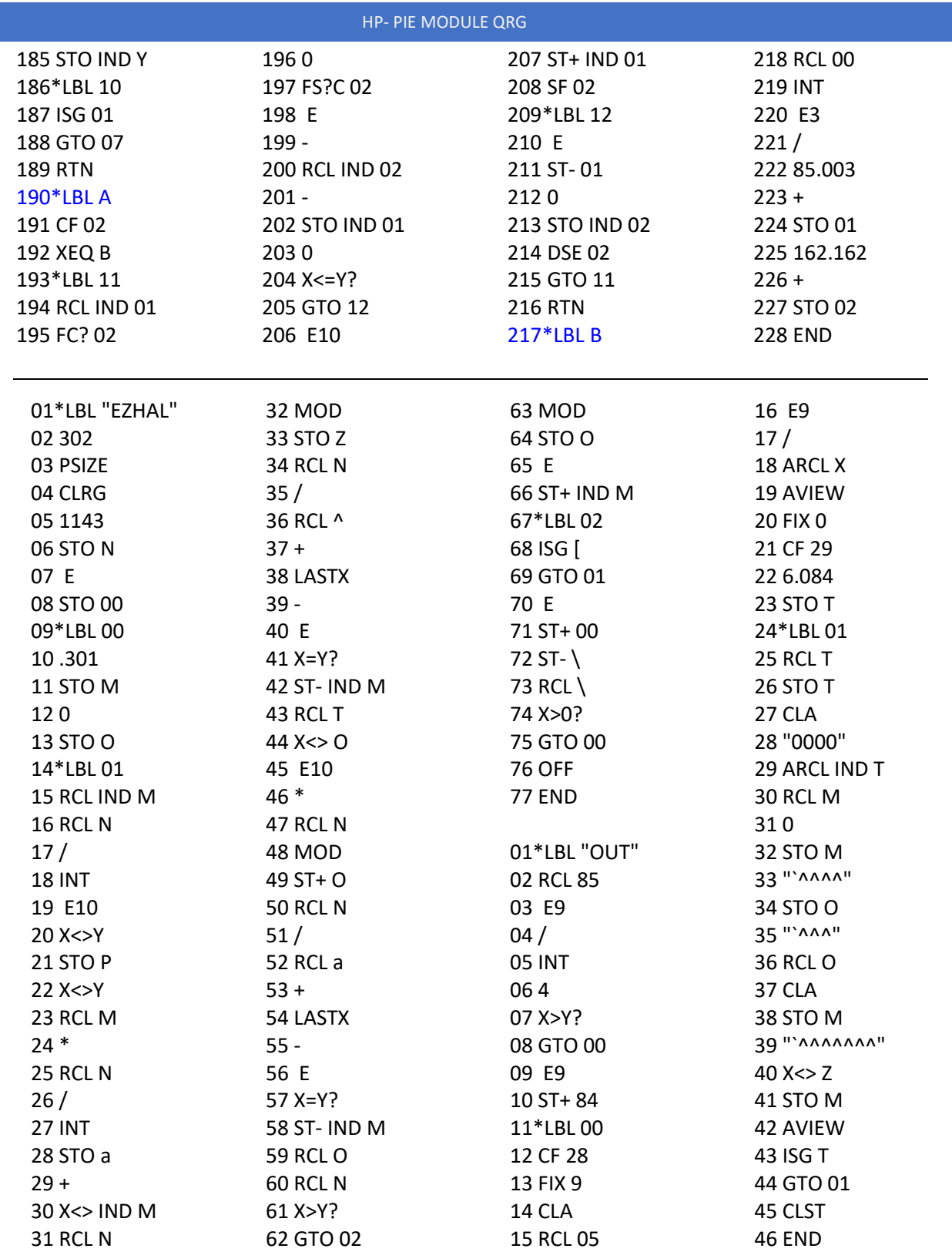

# Appendix. A few MCODE Listings.

## 1. Liu Hui formula.

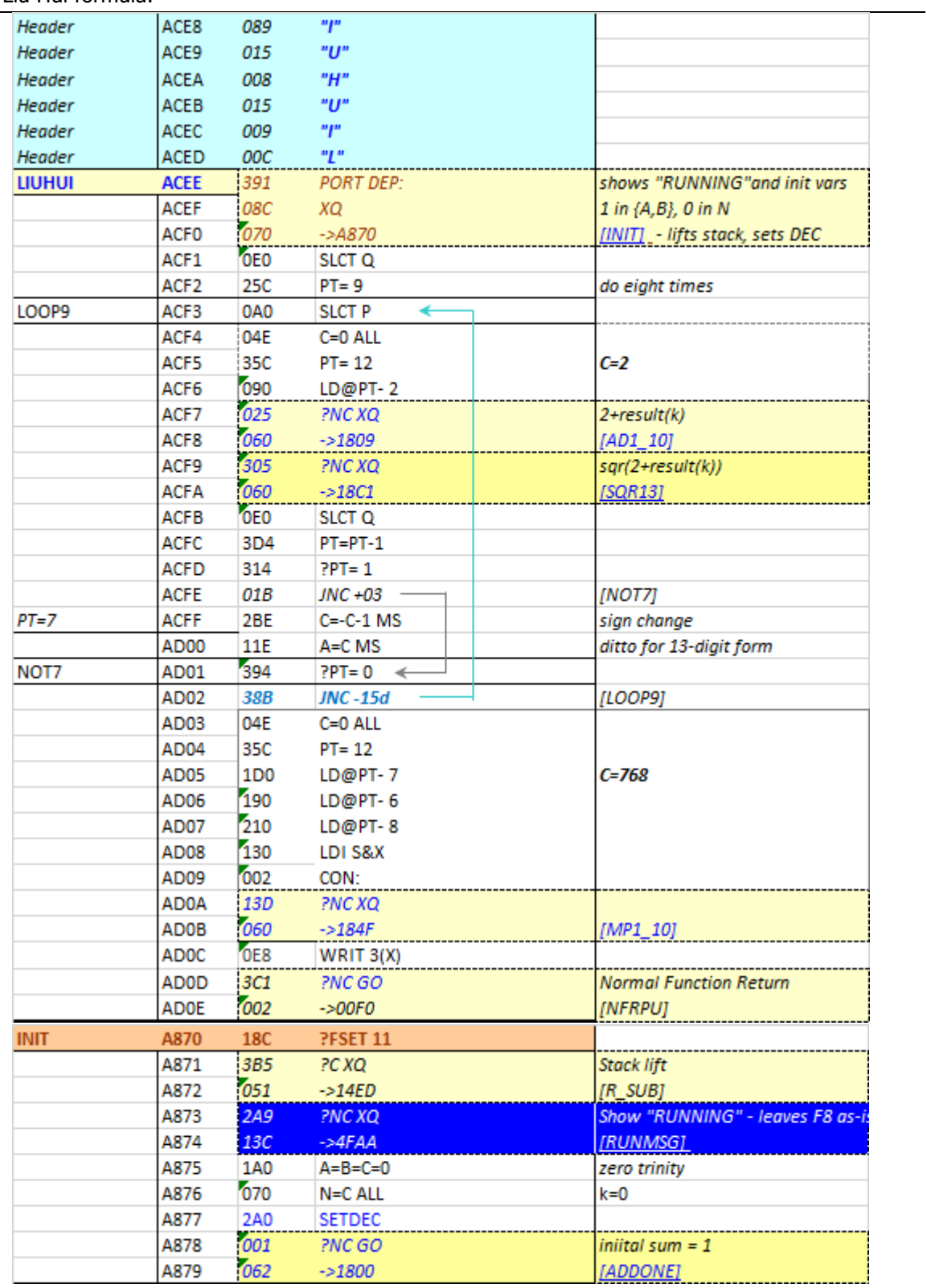

© ÁNGEL M. MARTIN - MARCH 2022

## 2. Ramanujan 10-digit formula.

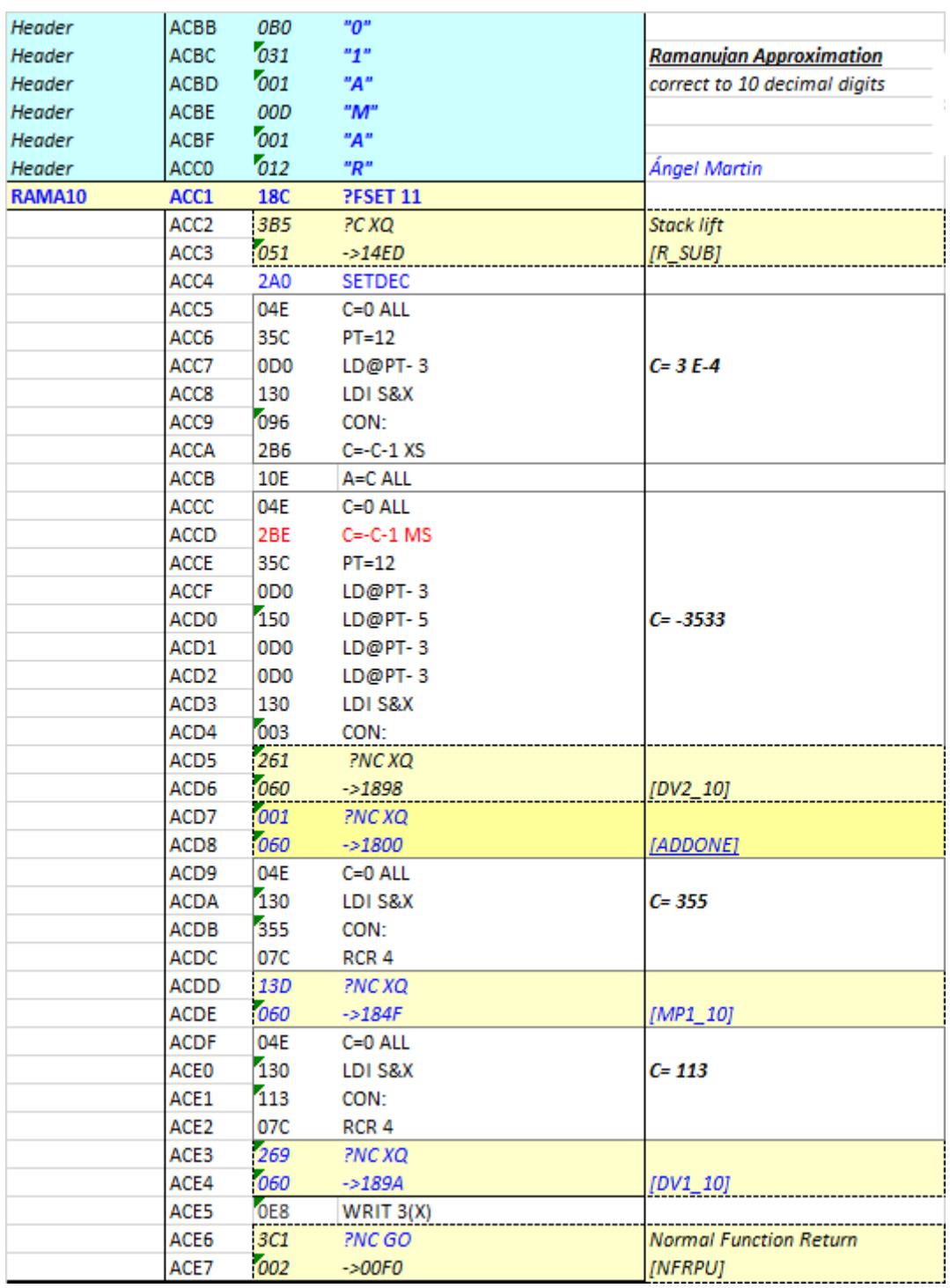

3. Viete's Formula. (next page)

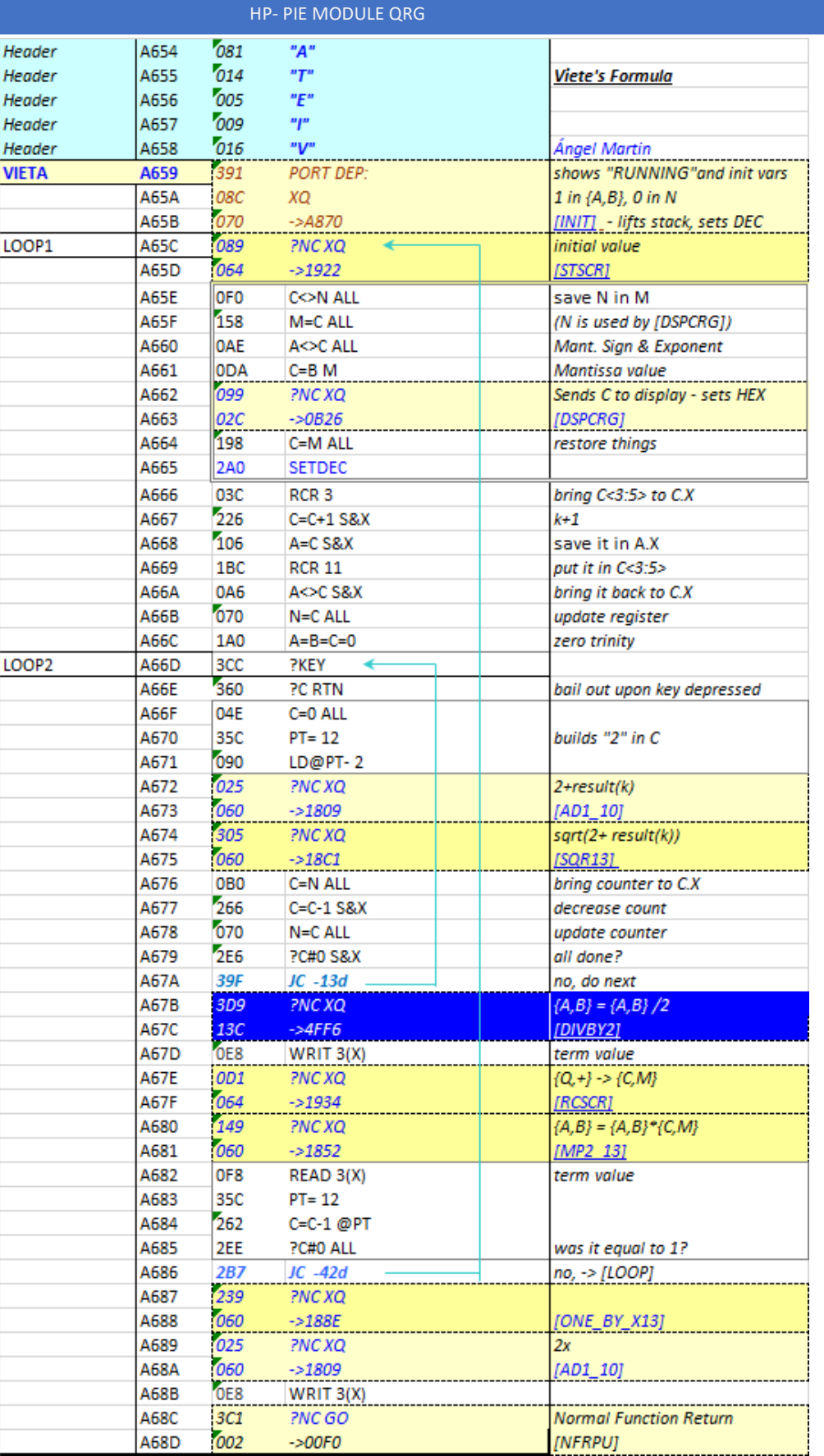

## 4. From Pi to e.

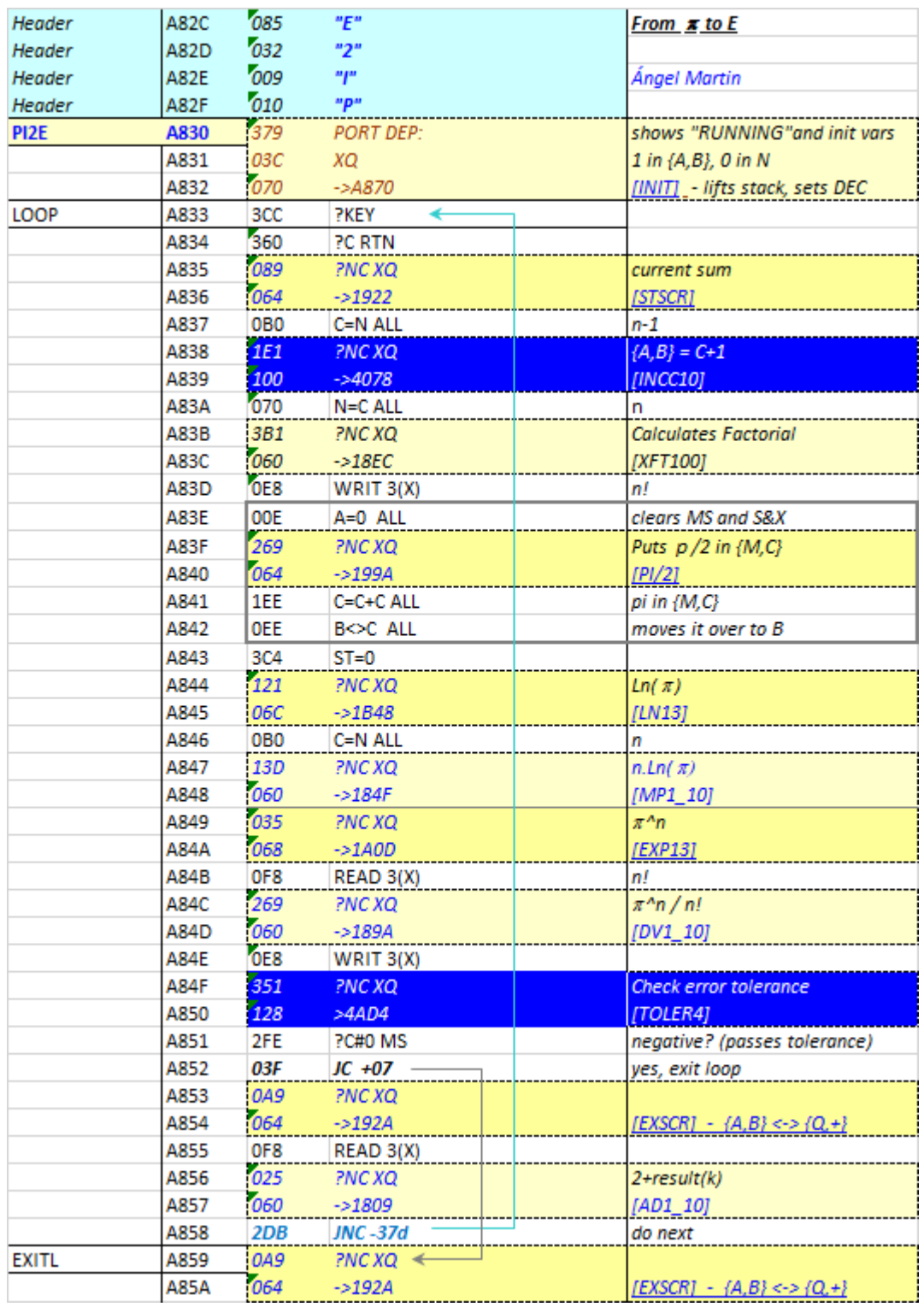

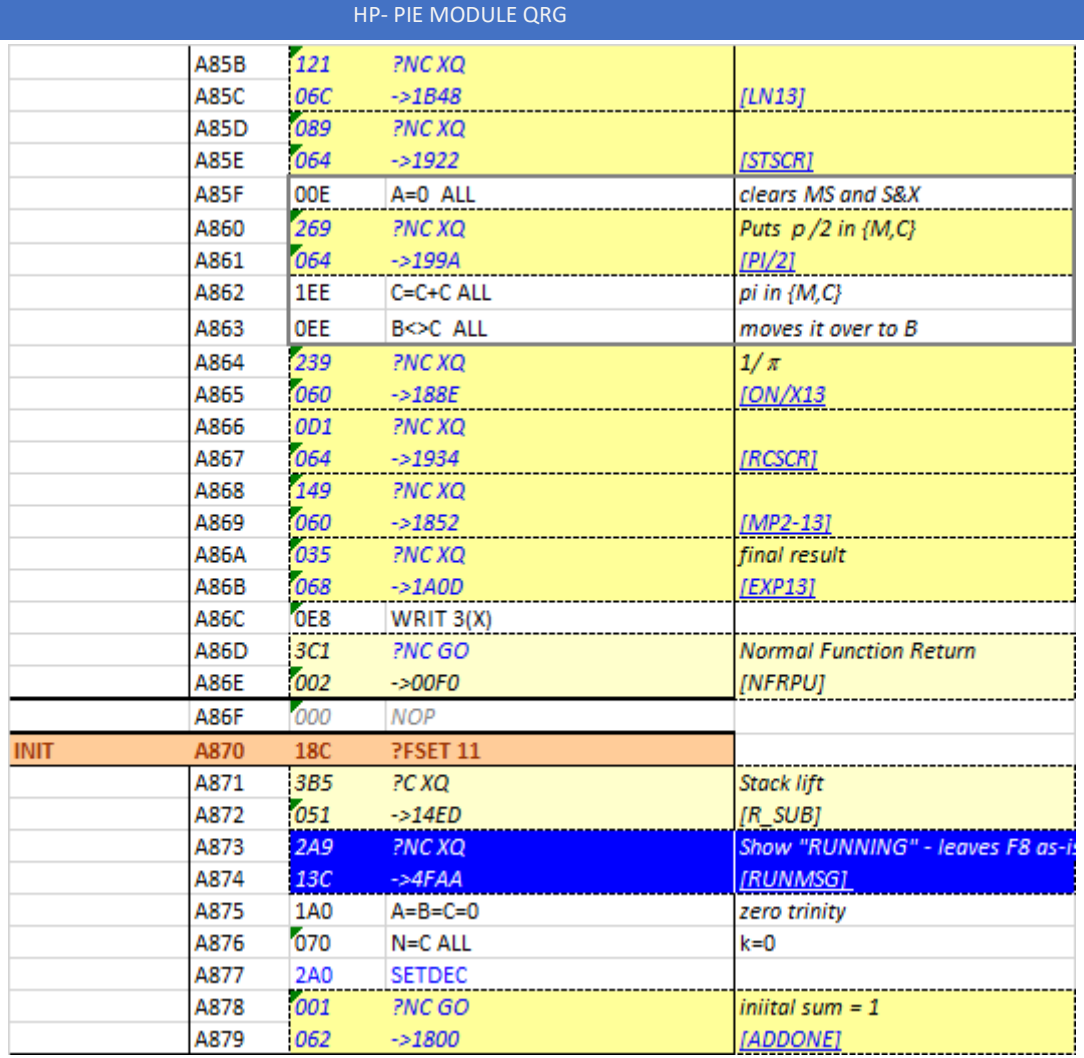

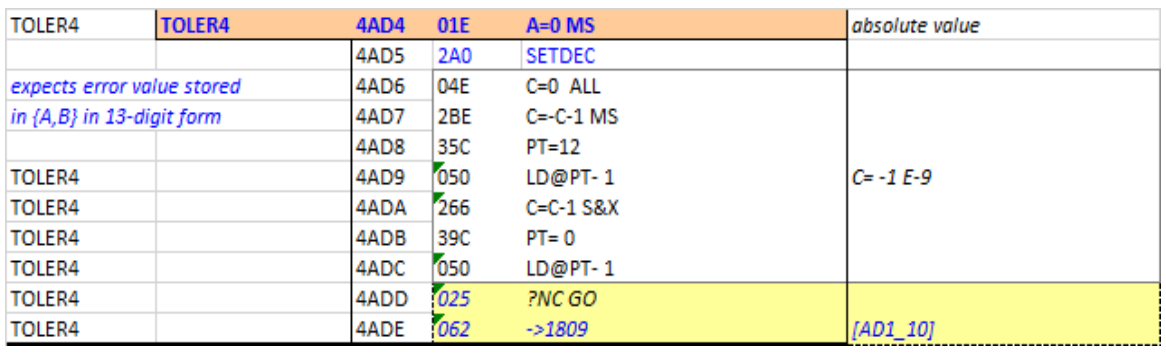

# 5. Wallis Formula (next page)

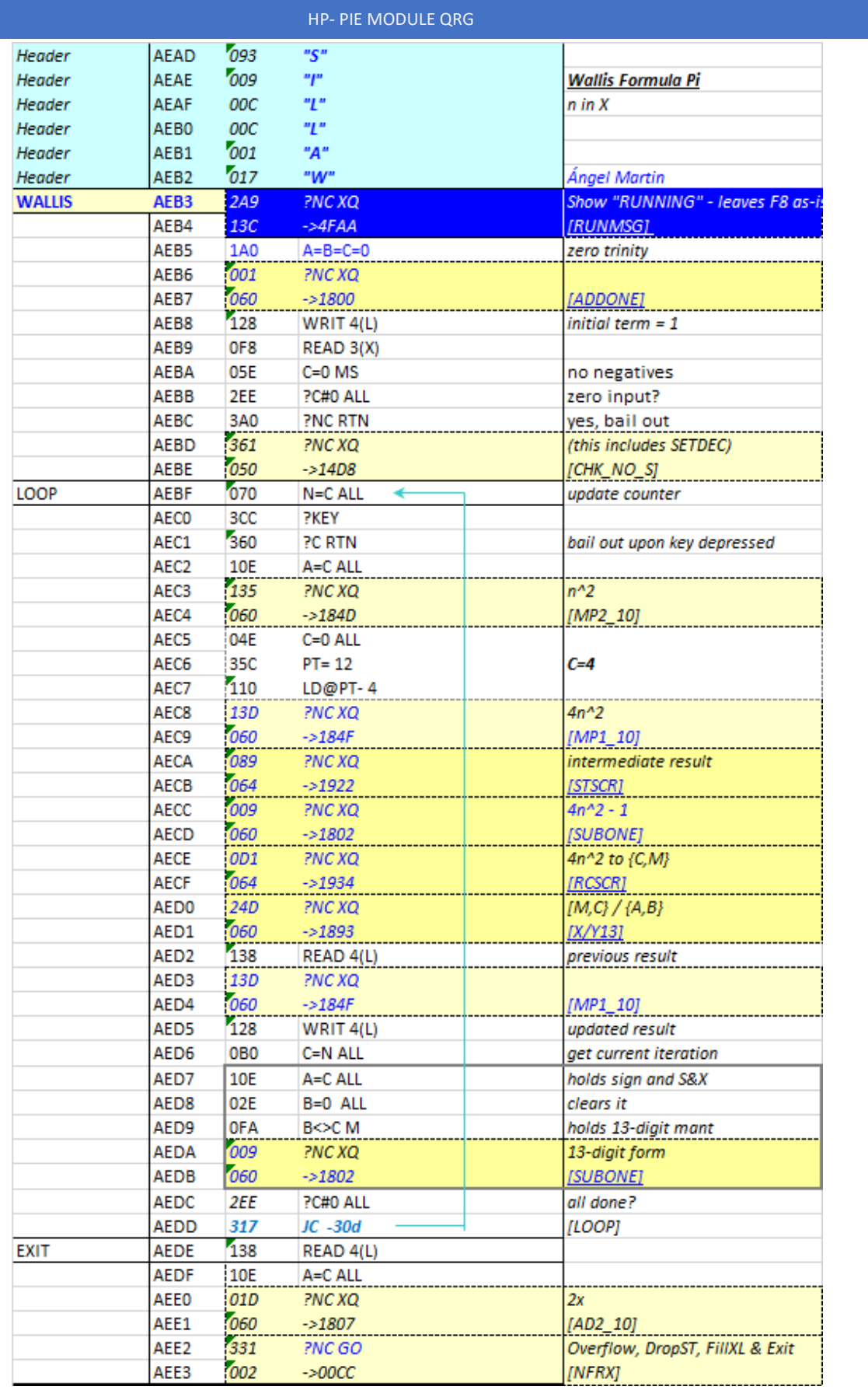

# 5. From e to pi

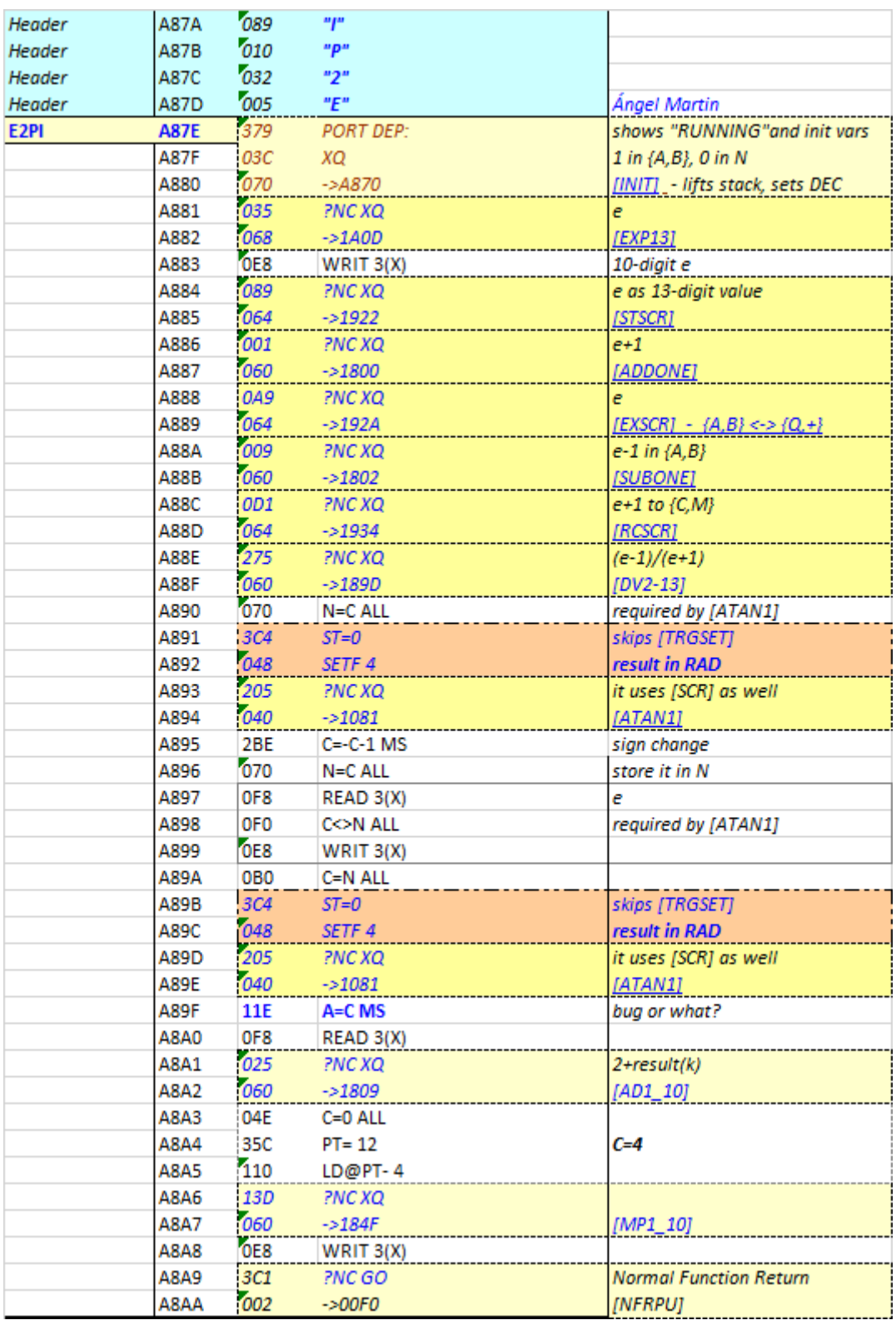

## 6. Erdós-Borwein constant.

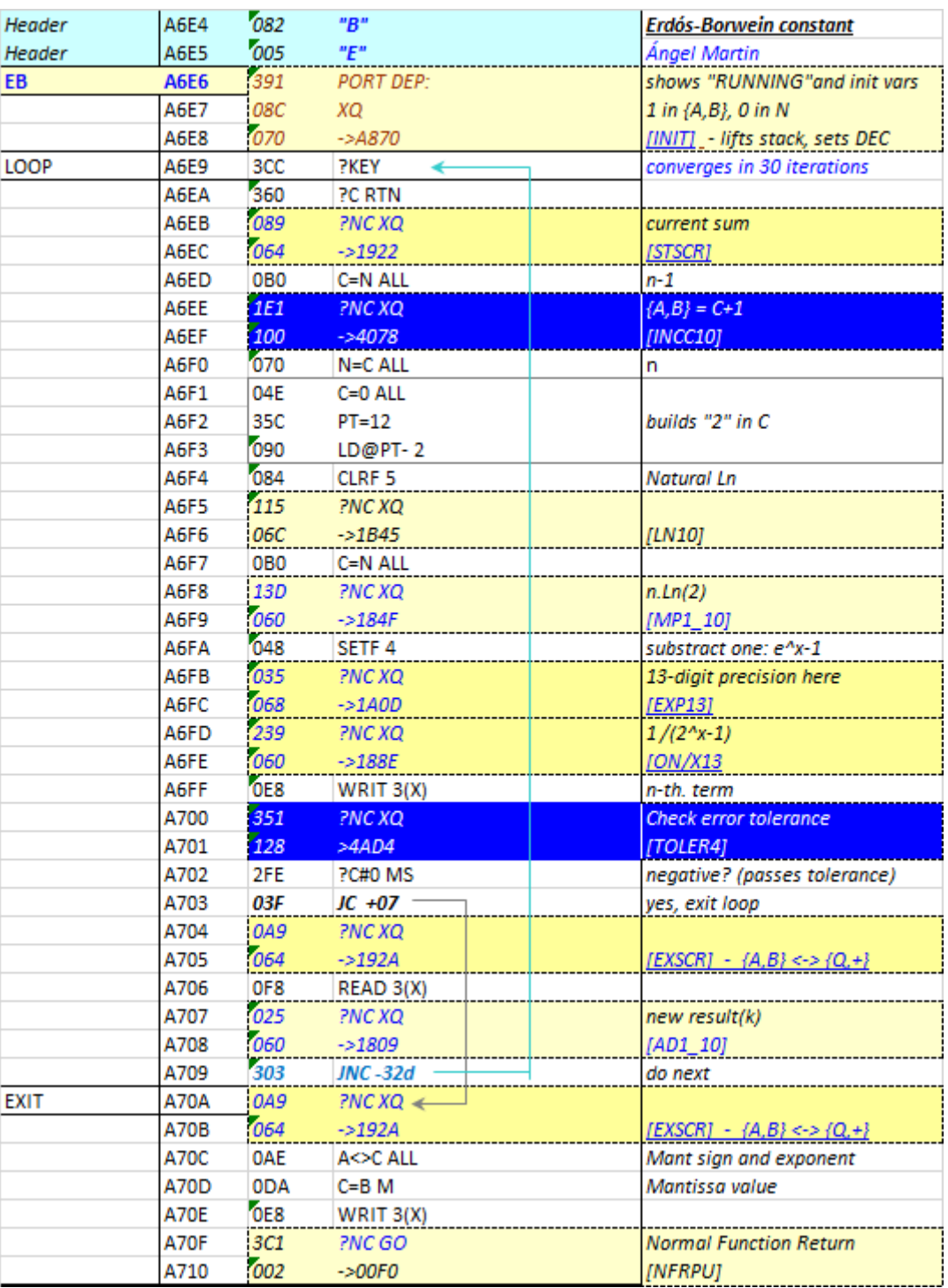